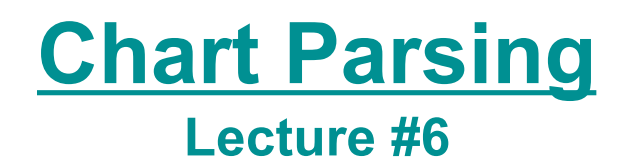

#### **Computational Linguistics CMPSCI 591N, Spring 2006**

*University of Massachusetts Amherst*

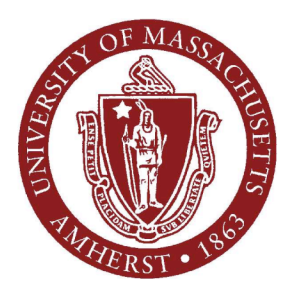

*Andrew McCallum*

*(Including slides from Jason Eisner)*

# **Today's Main Points**

- Hand back In-class Exercise #2
- Motivations and applications of Parsing.
- Dynamic Programming for Parsing: CYK
	- Some hands-on practice
- Discuss Programming Assignment #3 "Implement CYK and build a grammar"

#### **Programming languages**

```
printf ("/charset [%s",
         (re_opcode_t) *(p - 1) == charset_not ? "^" : "");
assert (p + *p < pend);
for (c = 0; c < 256; c++)
  if (c / 8 < *p 66 (p[1 + (c/8)] 6 (1 << (c 8 8)))) {<br>/* Are we starting a range? */
     if (last + 1 == c && ! inrange) {
        putchar ('-');
        inrange = 1;
     }
     /* Have we broken a range? */
     else if (last + 1 != c && inrange) {
        putchar (last);
        \text{image} = 0;
     }
     if (! inrange)
        putchar (c);
     last = c;
  }
                                     ■ Easy to parse.
```
■ Designed that way!

#### **Natural languages**

```
printf "/charset %s", re_opcode_t *p - 1 == charset_not ? "^" : "";
assert p + *p < pend; for c = 0; c < 256; c++ if c \nightharpoondown 8 < *p && p1 + c/8& 1 << c % 8 Are we starting a range? if last + 1 == c && ! inrange
putchar '-'; inrange = 1; Have we broken a range? else if last + 1 != c
&& inrange putchar last; inrange = 0; if ! inrange putchar c; last = c;
```
- $\blacksquare$  No {} () [] to indicate scope & precedence
- **Lots of overloading (arity varies)**
- Grammar isn't known in advance!
- Context-free grammar not best formalism

# **The parsing problem**

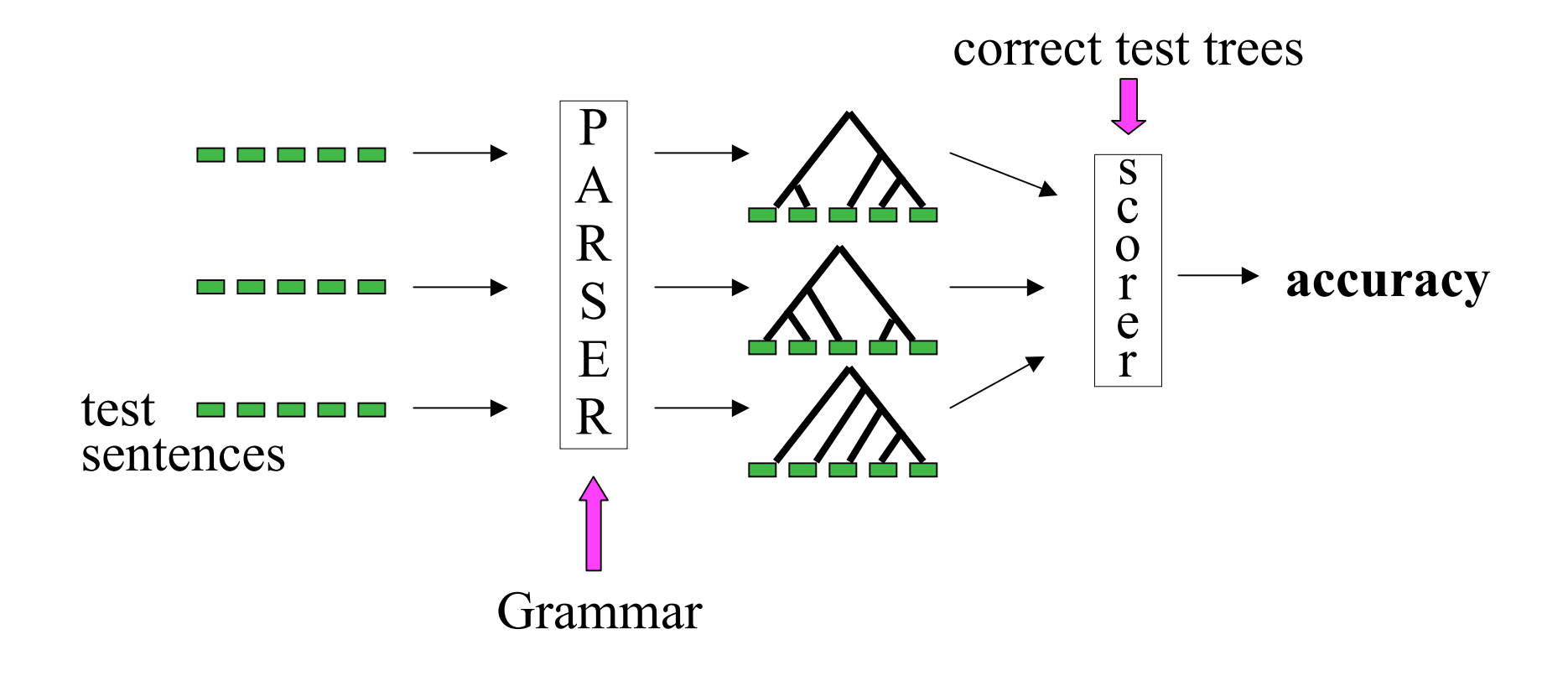

# **Applications of parsing (1/2)**

• Machine translation (Alshawi 1996, Wu 1997, ...)

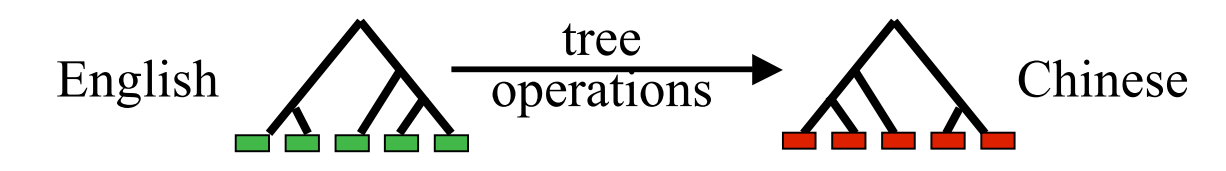

• Speech synthesis from parses (Prevost 1996)

The government plans to raise income tax. The government plans to raise income tax the imagination.

• Speech recognition using parsing (Chelba et al 1998)

Put the file in the folder. Put the file and the folder.

# **Applications of parsing (2/2)**

- Grammar checking (Microsoft)
- Indexing for information retrieval (Woods 1997) ... washing a car with a hose ... vehicle maintenance
- Information extraction (Hobbs 1996) (Miller et al 2000)

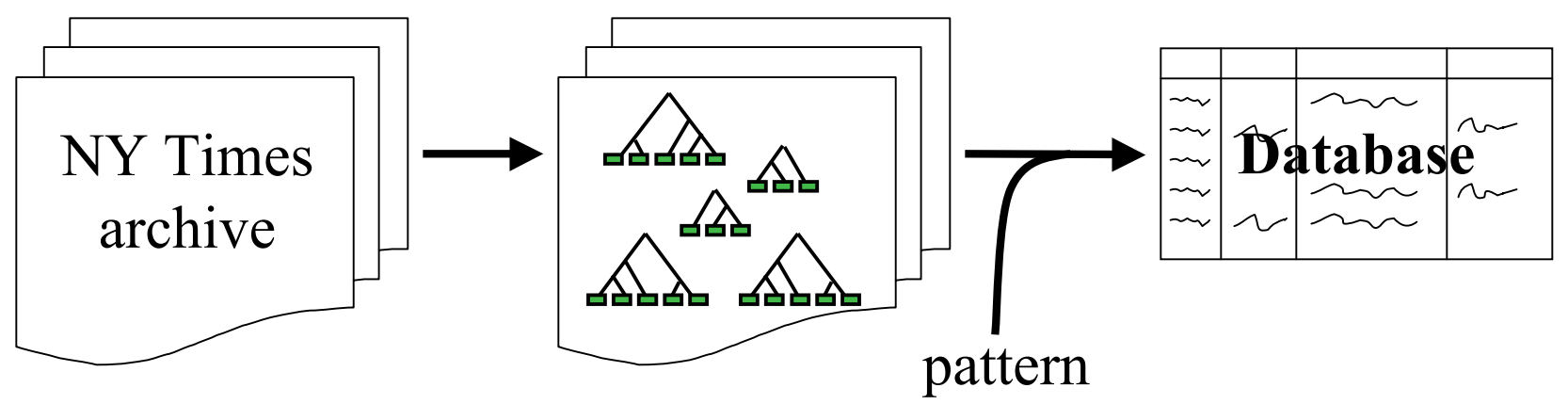

Andrew McCallum, UMass Amherst

### **Parsing State of the Art**

- Recent parsers quite accurate, e.g.,
	- *A Maximum-Entropy-Inspired Parser* Eugene Charniak Proceedings of NAACL-2000.
	- *Three Generative, Lexicalised Models for Statistical Parsing* Michael Collins Proceedings of ACL, 1997.
- Most sentences parsed correctly, or with one error

#### **Last class…**

- We defined a CFG, where it sits in the Chomsky hierarchy
- Talked about parsing as *search*… …through an exponential number of possible trees
- Gave examples of bottom-up and top-down search.
- Discussed problems:
	- Infinite loop with left-recursive rules
	- Much duplicated work in exponential space… backtracking

## **Dynamic Programming for Parsing**

- Given CFG in Chomsky Normal Form, and an input string, we want to search for valid parse trees.
- What are the intermediate sub-problems?
- What would the dynamic programming table look like?

#### **CKY algorithm, recognizer version**

- **Input: string of n words**
- **Output: yes/no** (since it's only a recognizer)
- Data structure: n x n table
	- **F** rows labeled 0 to n-1
	- columns labeled 1 to n
	- cell [i,j] lists possible constituents spanning words between i and j

#### **CKY algorithm, recognizer version**

- **for i := 1 to n** 
	- Add to [i-1,i] all (part-of-speech) categories for the i<sup>th</sup> word
- for width  $= 2$  to n
	- for start  $= 0$  to n-width
		- $\blacksquare$  Define end := start + width
		- for mid  $=$  start+1 to end-1
			- For every constituent  $X$  in [start, mid]
			- **for every constituent Y in [mid,end]**
			- $\blacksquare$  for all ways of combining X and Y (if any)
			- **Example 20 Add the resulting constituent to** [start, end] if it's not already there.

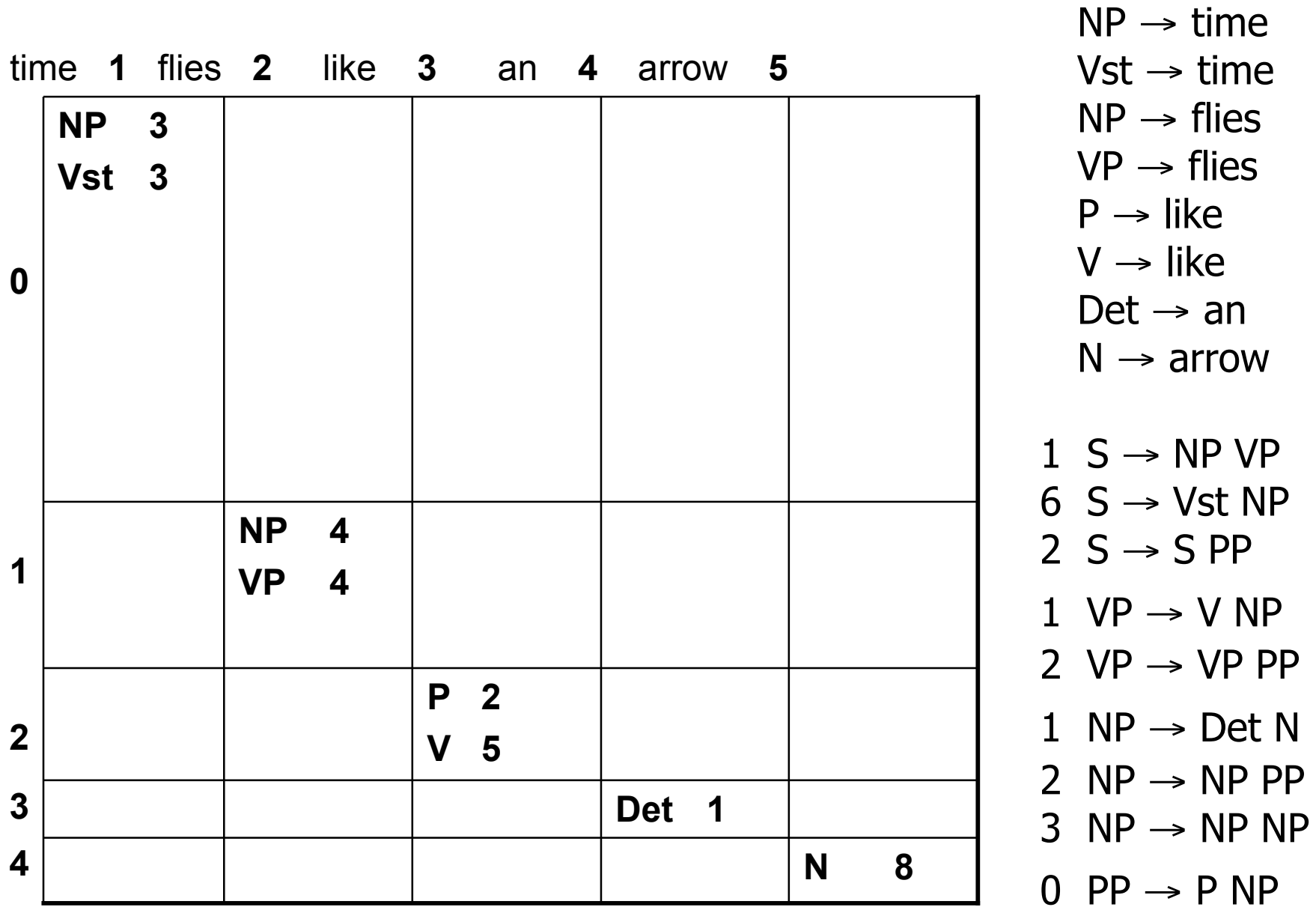

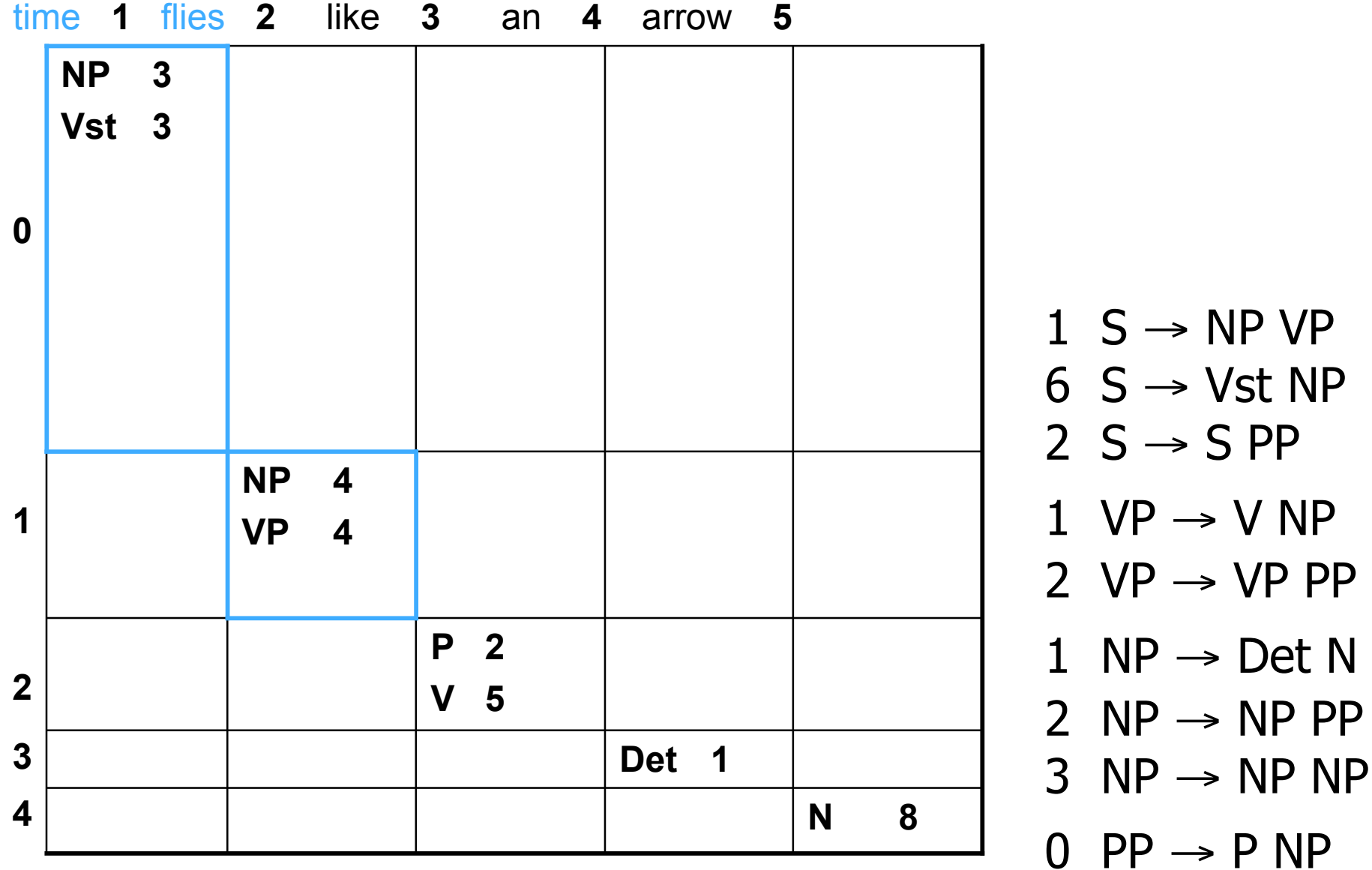

- $1 \text{ VP} \rightarrow \text{V NP}$ 2  $VP \rightarrow VP PP$ 1 NP  $\rightarrow$  Det N
- $6 S \rightarrow Vst NP$  $2 S \rightarrow SPP$

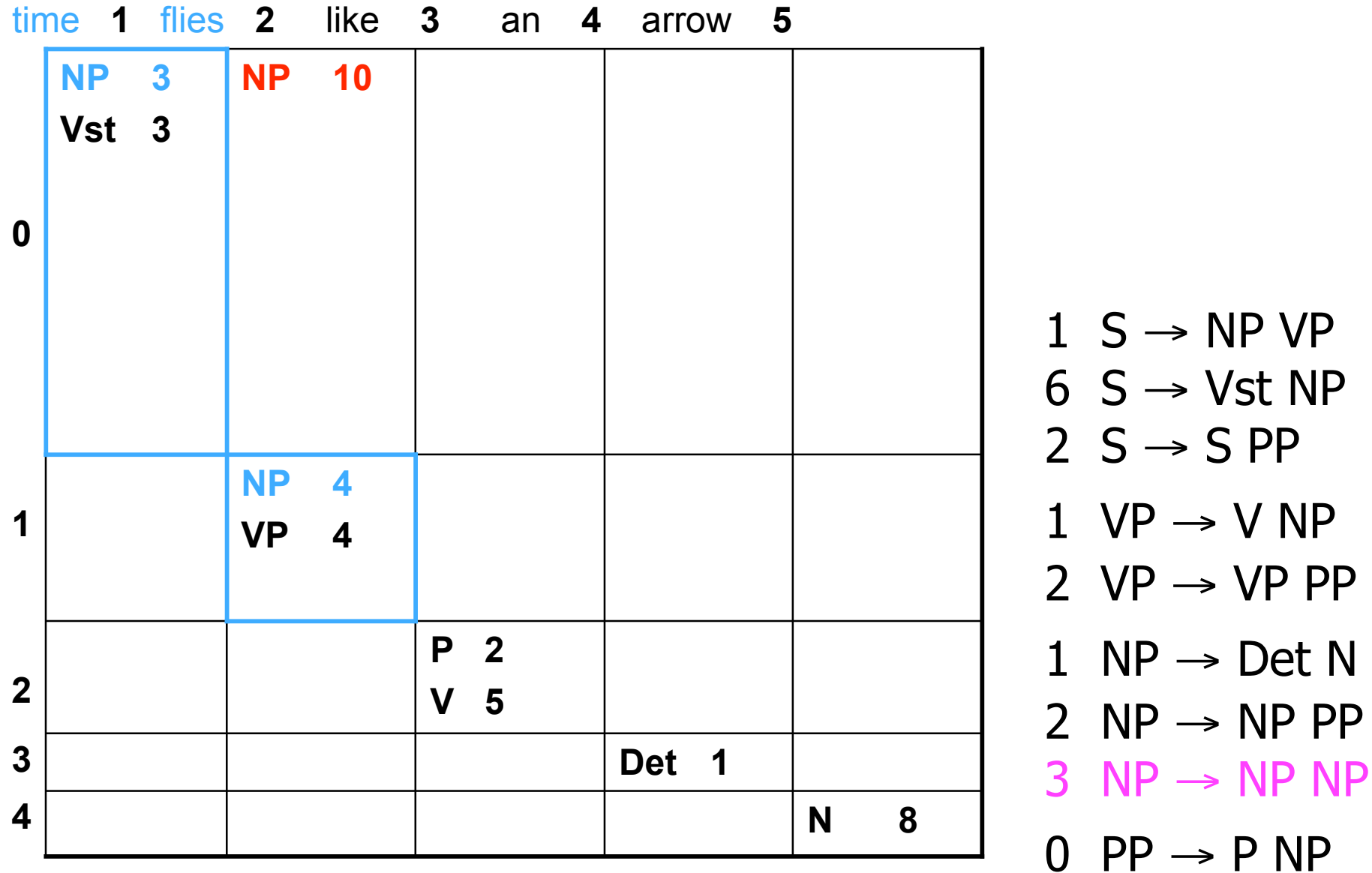

- $2 S \rightarrow SPP$  $1 \text{ VP} \rightarrow \text{V NP}$ 2  $VP \rightarrow VP PP$
- $6 S \rightarrow Vst NP$

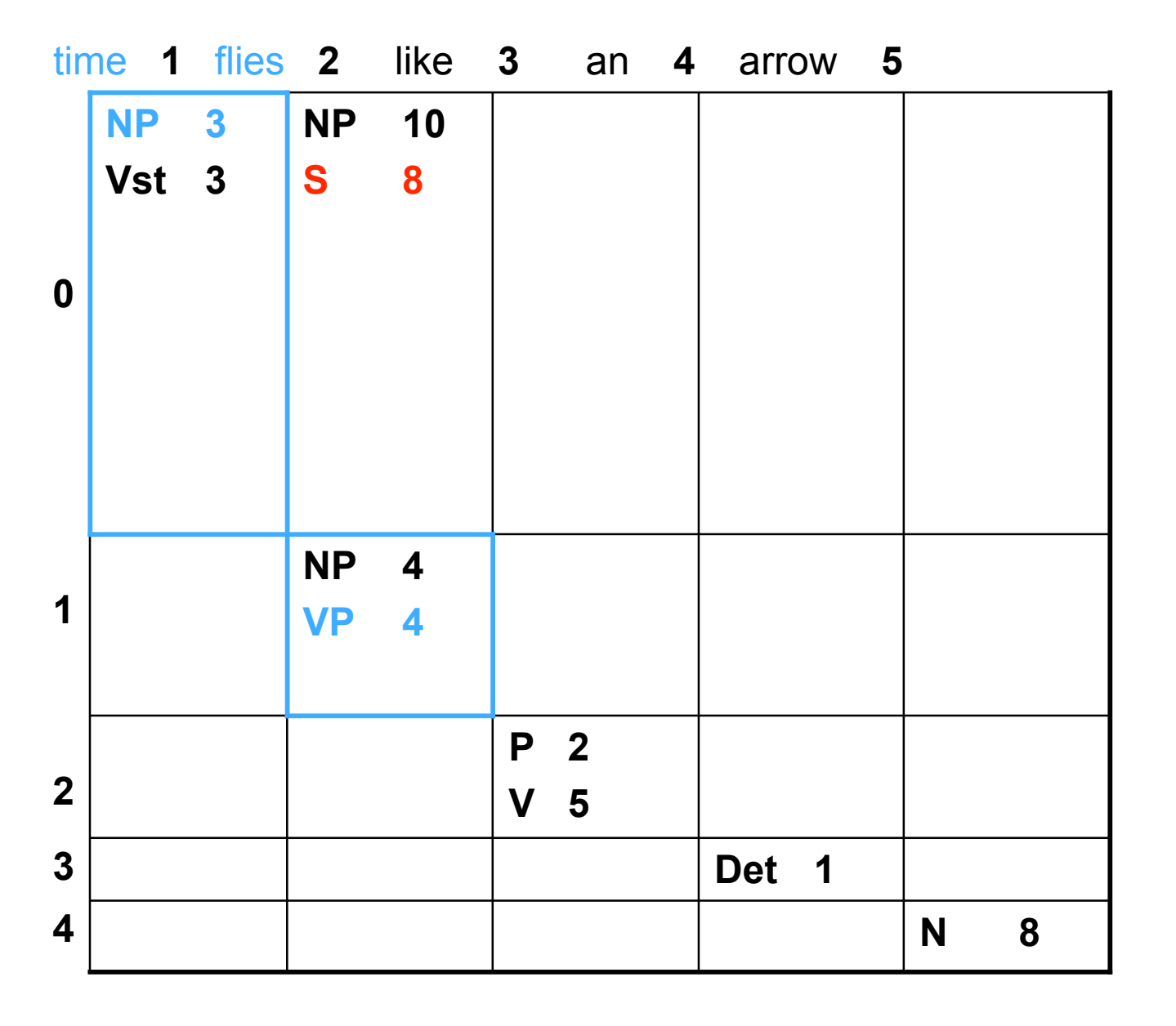

 $1 S \rightarrow NP VP$  $6 S \rightarrow Vst NP$  $2 S \rightarrow SPP$ 

- 
- $1 \text{ VP} \rightarrow \text{V NP}$
- 2  $VP \rightarrow VP PP$
- 1 NP  $\rightarrow$  Det N
- 2  $NP \rightarrow NP PP$
- 
- 
- $3 NP \rightarrow NP NP$
- $0 \text{ PP} \rightarrow \text{P NP}$

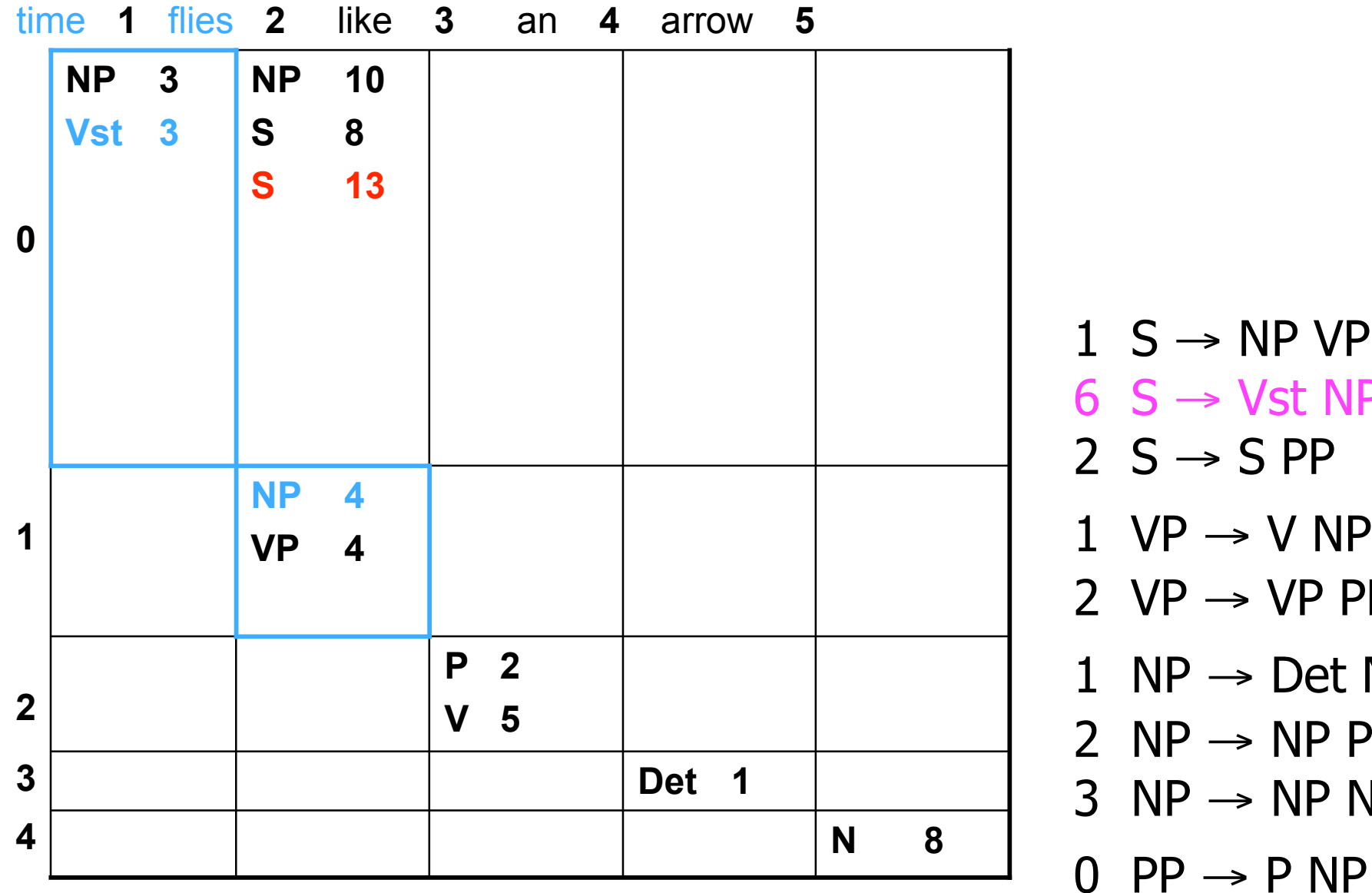

 $2 S \rightarrow SPP$  $1 \text{ VP} \rightarrow \text{V NP}$ 2  $VP \rightarrow VP PP$ 1 NP  $\rightarrow$  Det N 2  $NP \rightarrow NP PP$  $3 NP \rightarrow NP NP$ 

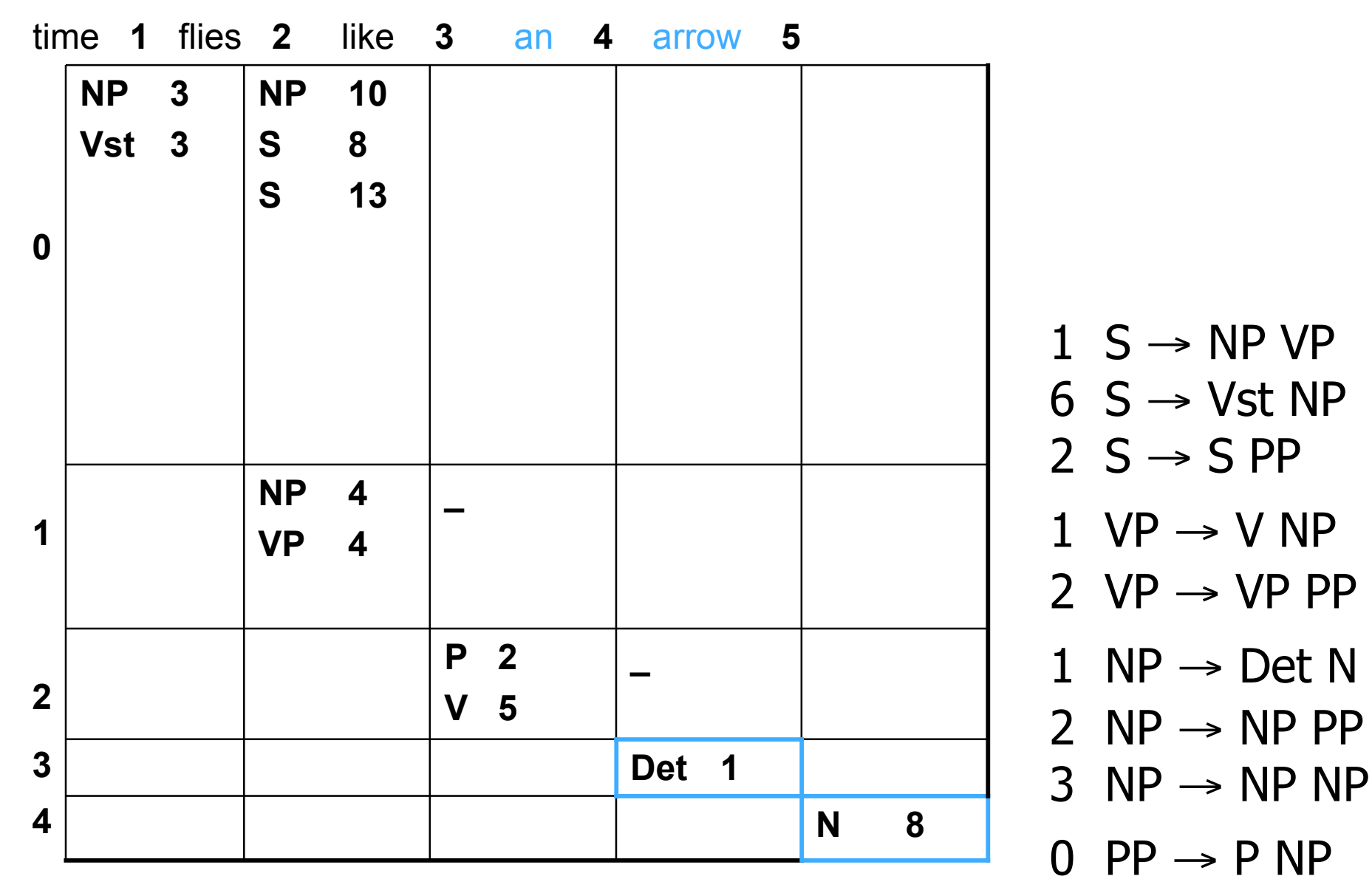

 $2 S \rightarrow SPP$  $1 \text{ VP} \rightarrow \text{V NP}$ 2  $VP \rightarrow VP PP$ 1 NP  $\rightarrow$  Det N 2  $NP \rightarrow NP PP$ 

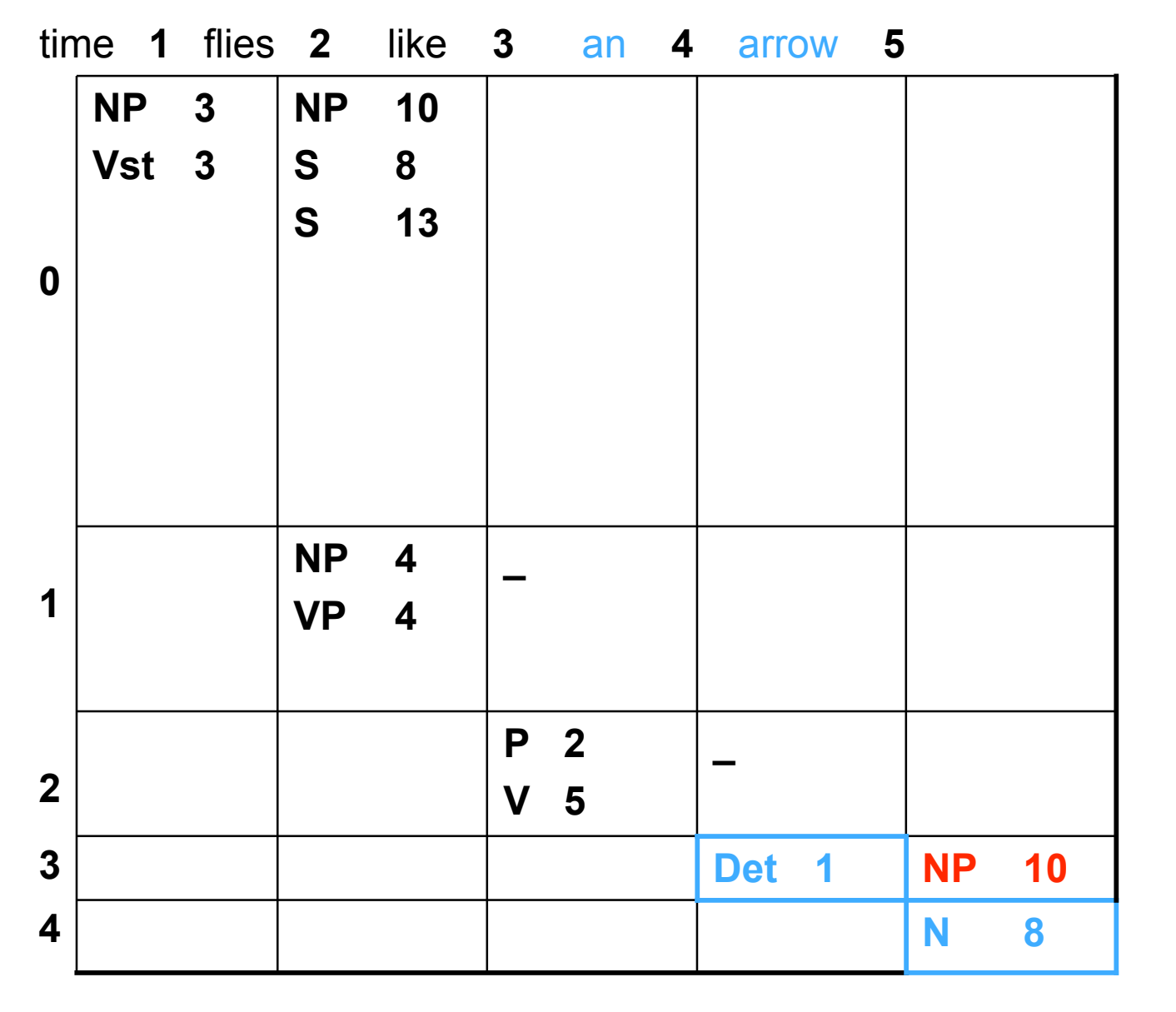

- $0 \text{ PP} \rightarrow \text{P NP}$
- $3 NP \rightarrow NP NP$
- 1 NP  $\rightarrow$  Det N 2  $NP \rightarrow NP PP$
- 2  $VP \rightarrow VP PP$
- $2 S \rightarrow SPP$

 $1 \text{ VP} \rightarrow \text{V NP}$ 

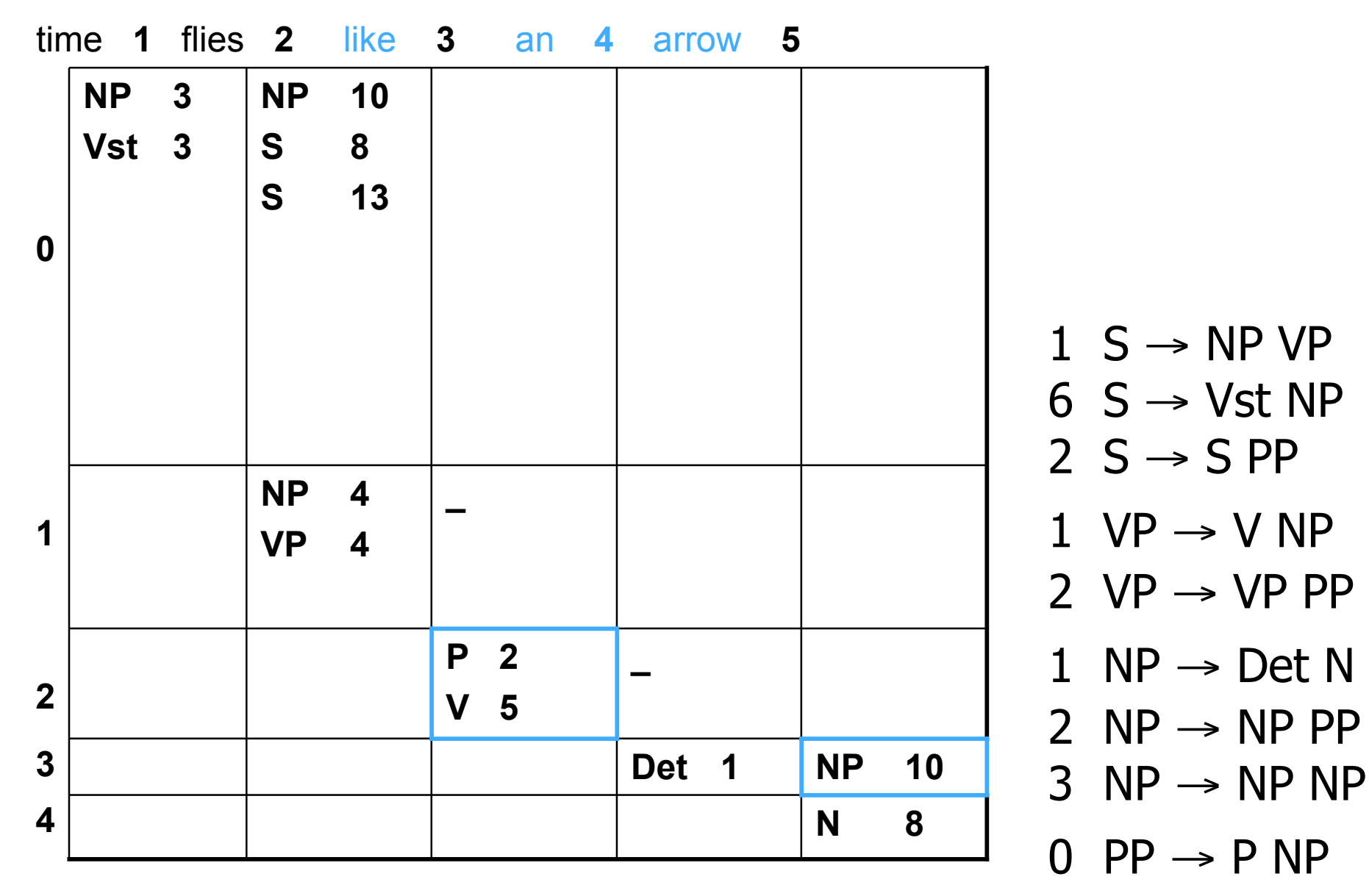

- $6 S \rightarrow Vst NP$  $2 S \rightarrow SPP$  $1 \text{ VP} \rightarrow \text{V NP}$ 2  $VP \rightarrow VP PP$
- $1 S \rightarrow NP VP$

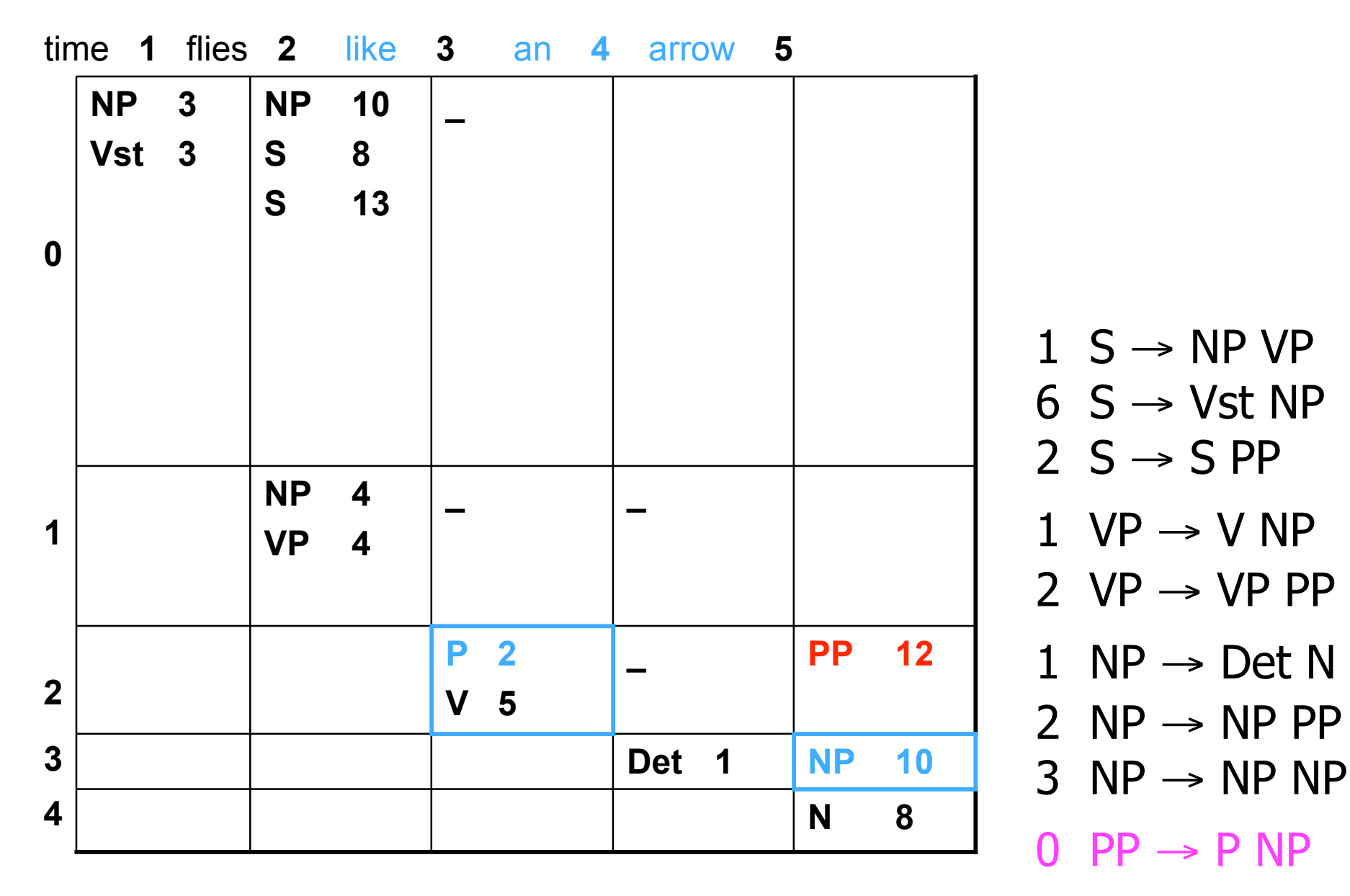

 $2 S \rightarrow SPP$  $1 \text{ VP} \rightarrow \text{V NP}$ 2  $VP \rightarrow VP PP$ 

 $6 S \rightarrow Vst NP$ 

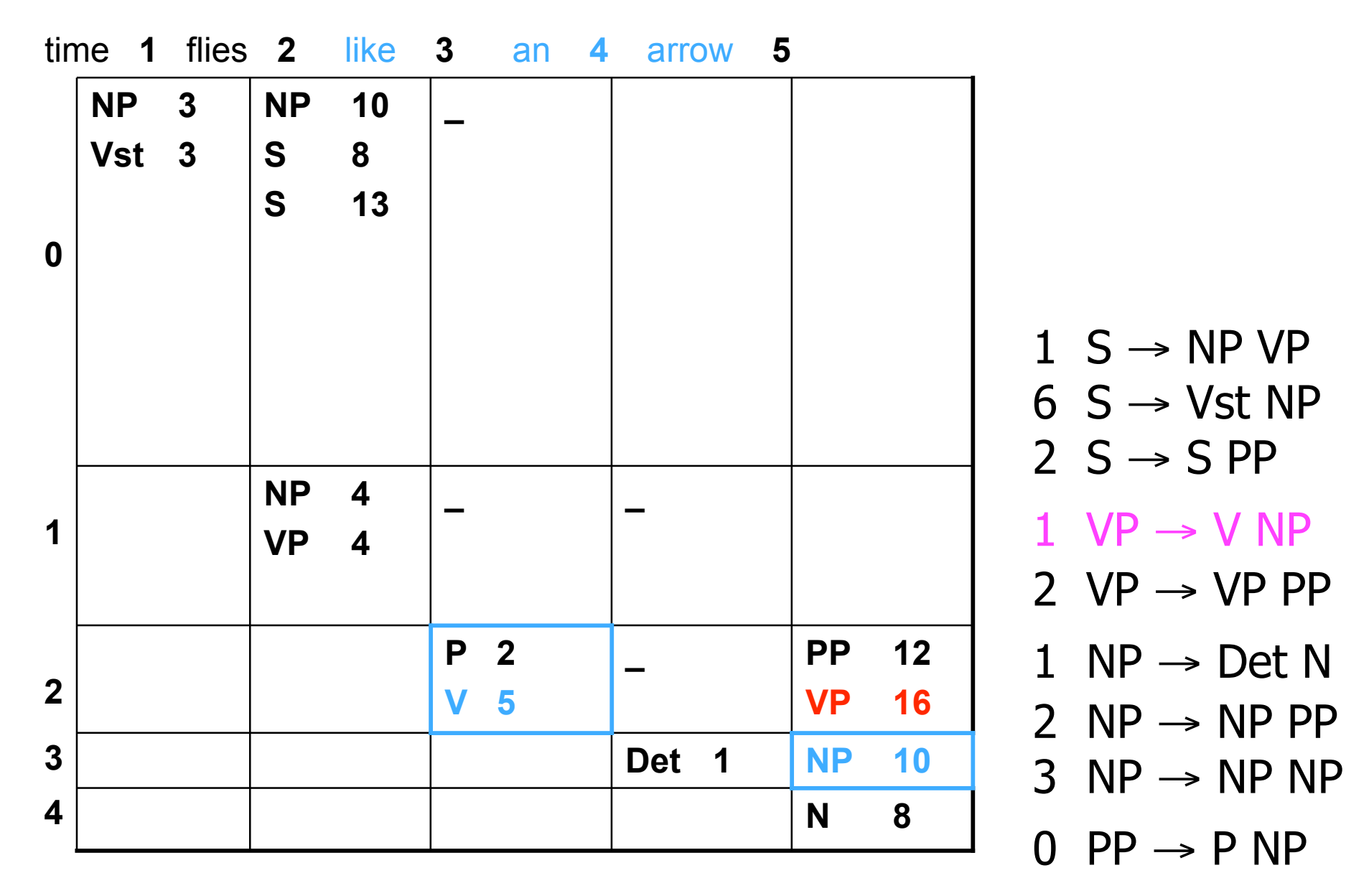

 $1 S \rightarrow NP VP$  $6 S \rightarrow Vst NP$ 

 $2 S \rightarrow SPP$ 

 $1 \text{ VP} \rightarrow \text{V NP}$ 

1 NP  $\rightarrow$  Det N

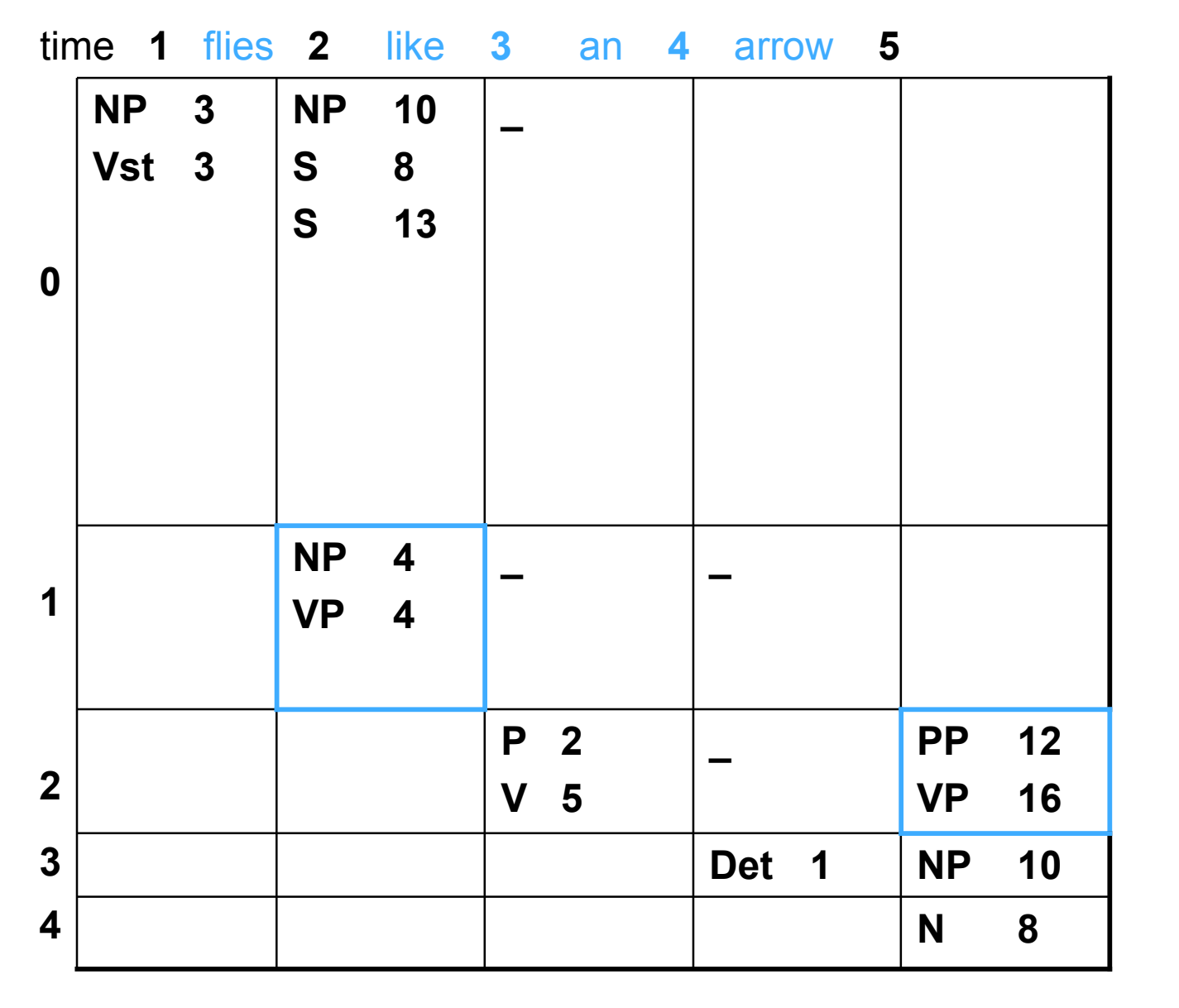

- $3 \text{ NP} \rightarrow \text{NP NP}$  $0 \text{ PP} \rightarrow \text{P NP}$
- 1 NP  $\rightarrow$  Det N  $2 NP \rightarrow NP PP$
- $1 \text{ VP} \rightarrow \text{V NP}$ 2  $VP \rightarrow VP PP$
- $2 S \rightarrow SPP$
- $1 S \rightarrow NP VP$  $6 S \rightarrow Vst NP$

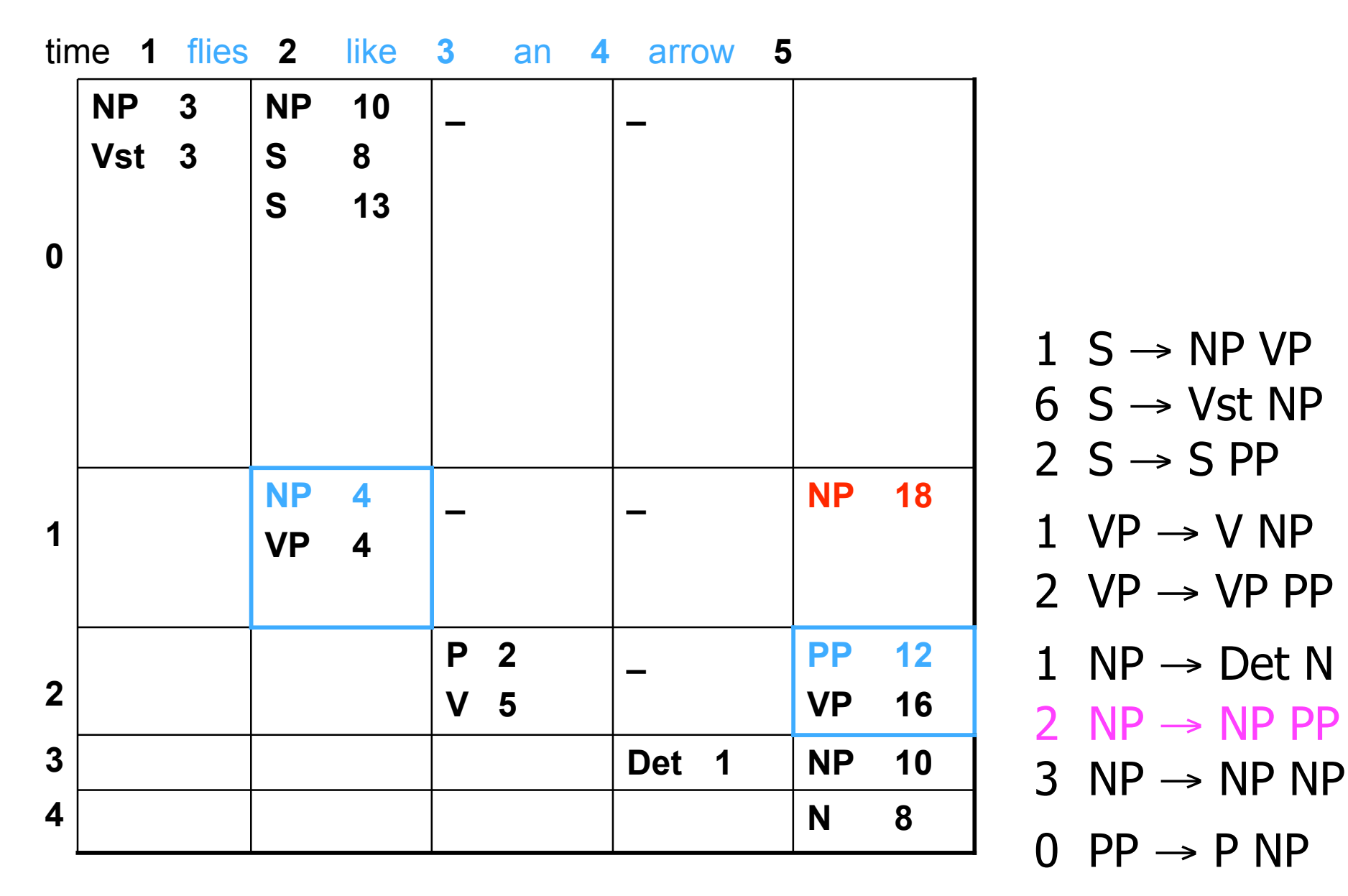

- 2  $VP \rightarrow VP PP$ 1 NP  $\rightarrow$  Det N  $2 NP \rightarrow NP PP$
- $1 \text{ VP} \rightarrow \text{V NP}$
- $6 S \rightarrow Vst NP$  $2 S \rightarrow SPP$

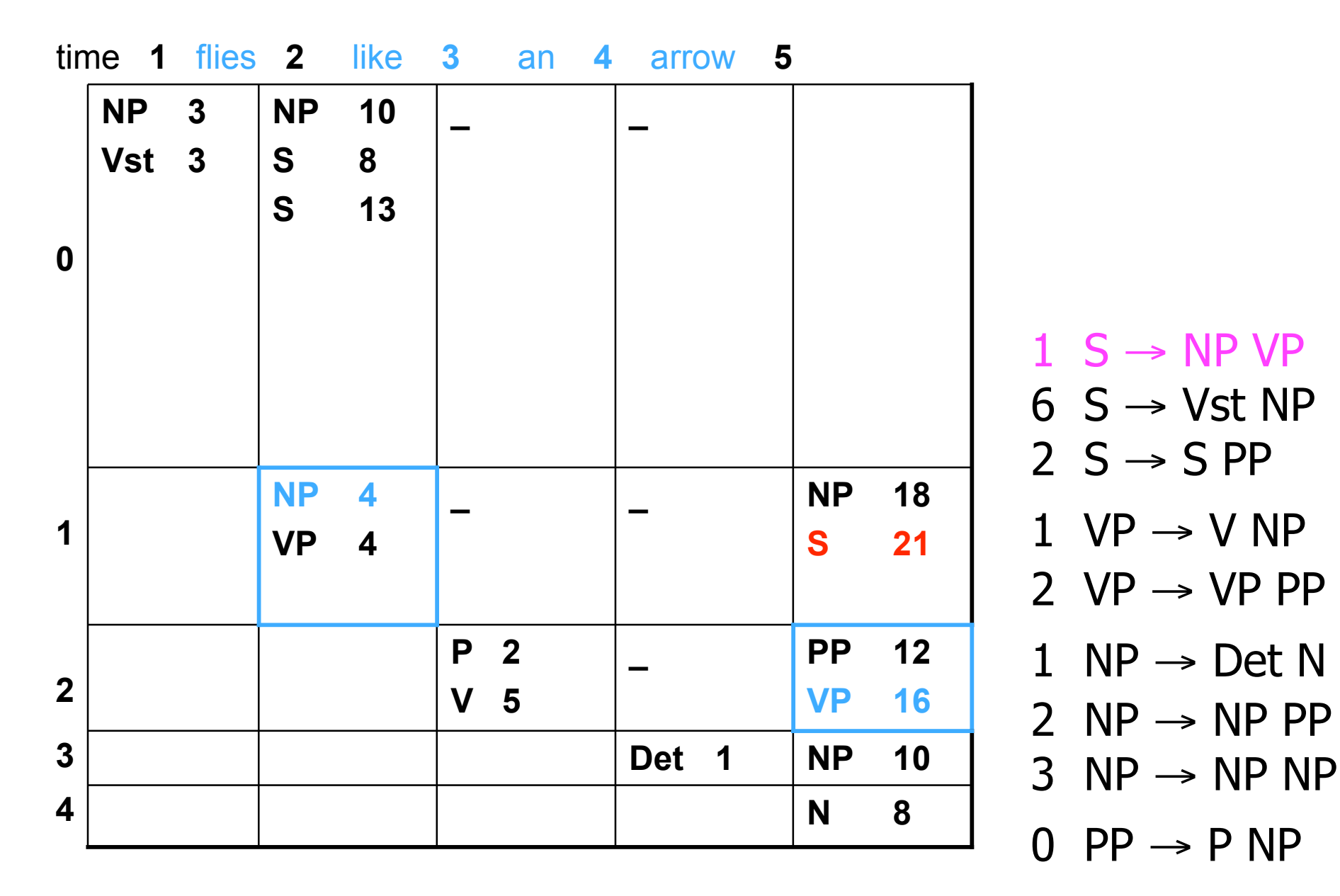

 $1 S \rightarrow NP VP$  $6 S \rightarrow Vst NP$ 

 $2 S \rightarrow SPP$ 

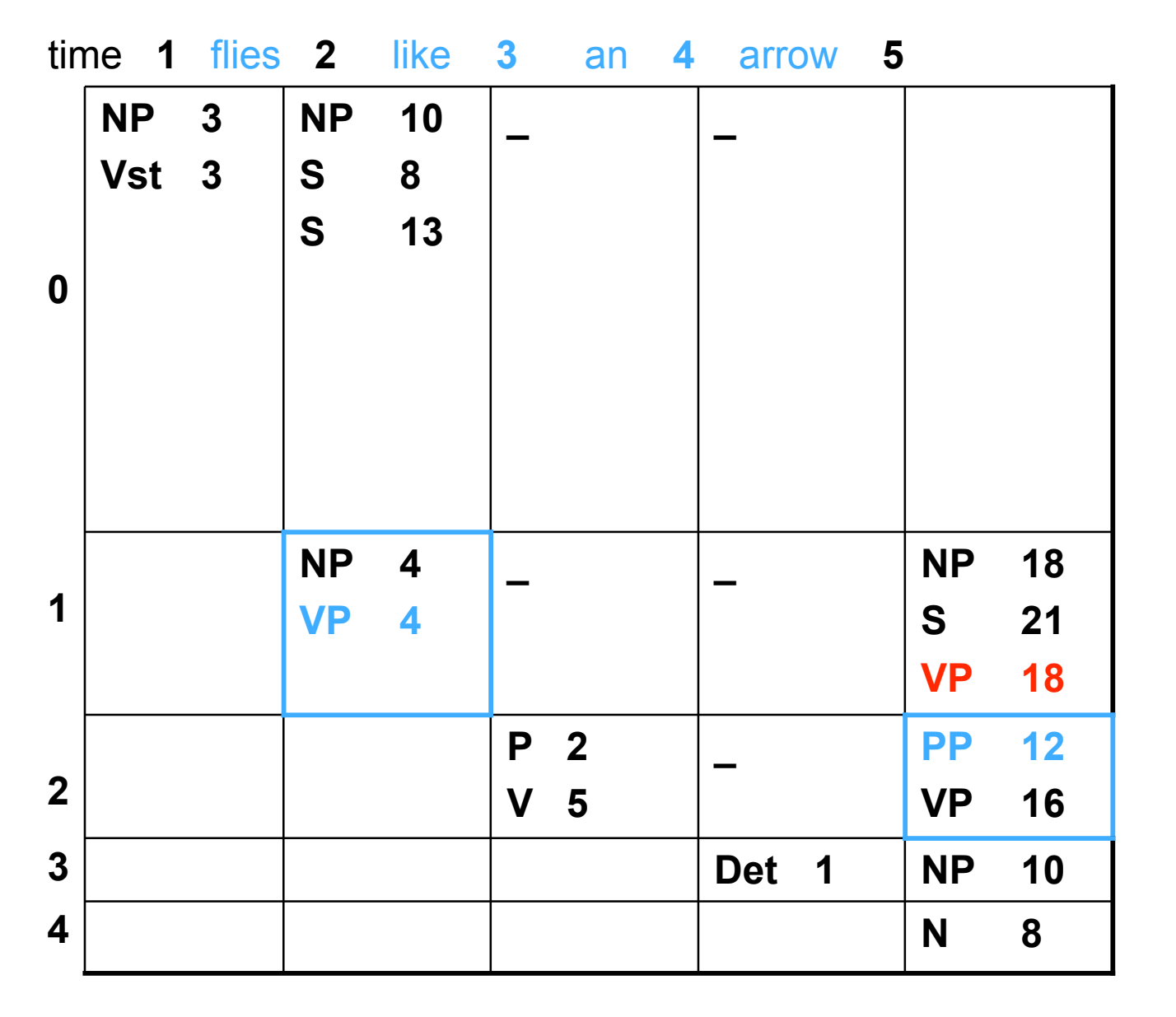

- $0 \text{ PP} \rightarrow \text{P NP}$
- $3 NP \rightarrow NP NP$
- 1 NP  $\rightarrow$  Det N  $2 NP \rightarrow NP PP$
- $1 \text{ VP} \rightarrow \text{V NP}$ 2  $VP \rightarrow VP PP$
- $2 S \rightarrow SPP$
- $1 S \rightarrow NP VP$  $6 S \rightarrow Vst NP$

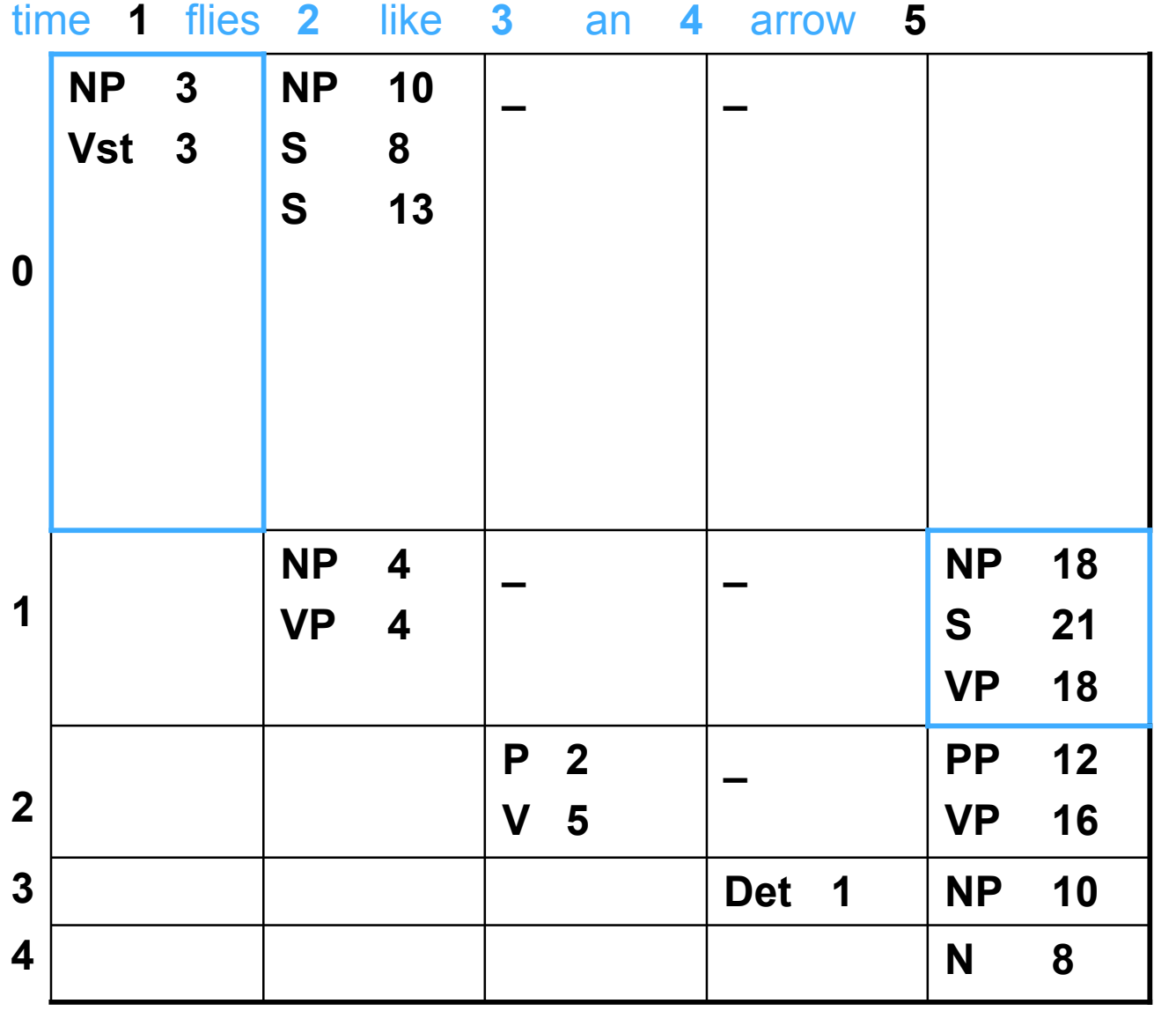

 $0 \text{ PP} \rightarrow \text{PNP}$ 

- 2  $NP \rightarrow NP PP$  $3 \text{ NP} \rightarrow \text{NP NP}$
- 1 NP  $\rightarrow$  Det N
- $1 \text{ VP} \rightarrow \text{V NP}$ 2  $VP \rightarrow VP PP$
- $2 S \rightarrow SPP$
- $1 S \rightarrow NP VP$  $6 S \rightarrow Vst NP$

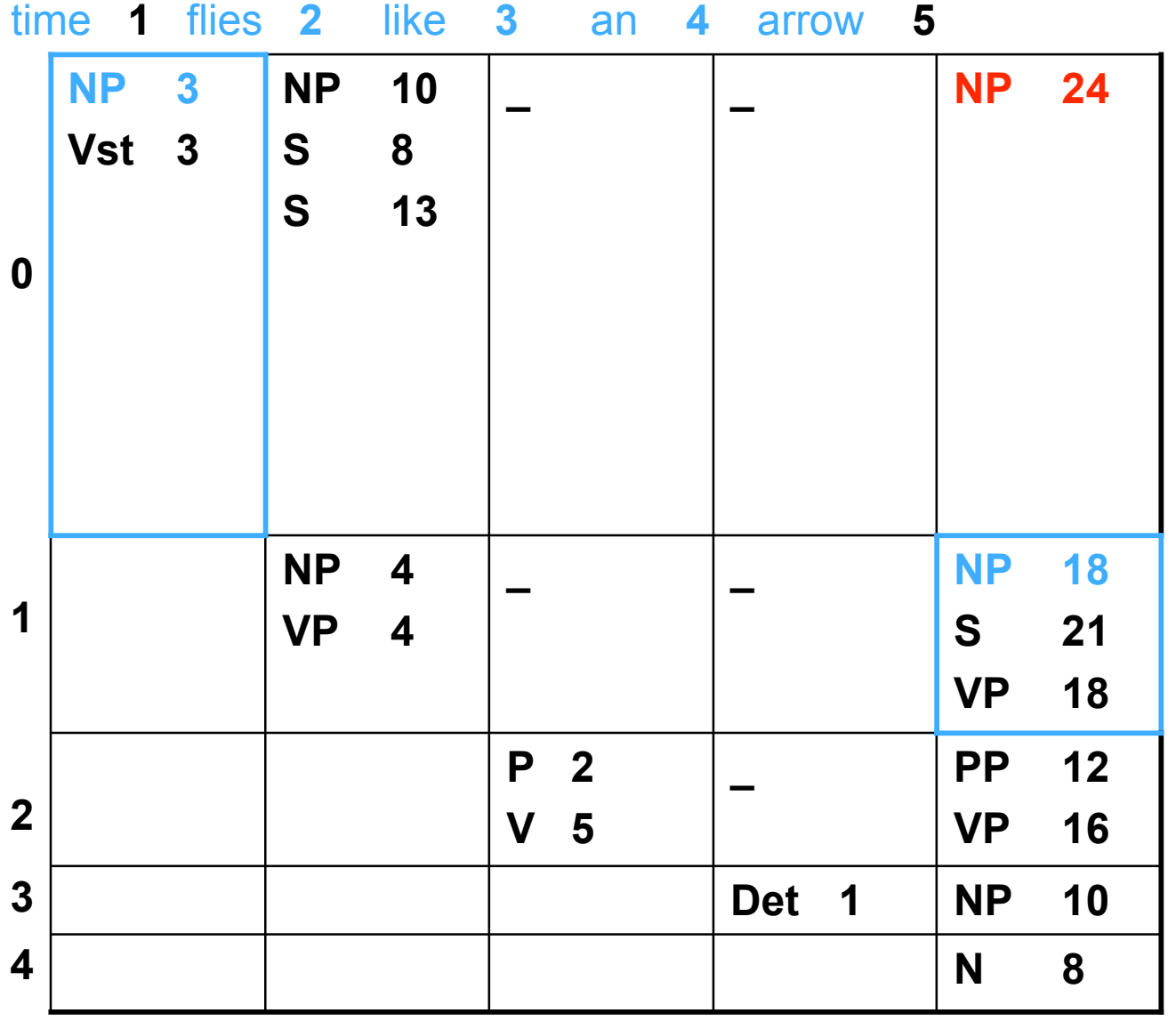

 $3 \text{ NP} \rightarrow \text{NP NP}$  $0 \text{ PP} \rightarrow \text{PNP}$ 

- 1 NP  $\rightarrow$  Det N 2  $NP \rightarrow NP PP$
- $1 \text{ VP} \rightarrow \text{V NP}$ 2  $VP \rightarrow VP PP$
- $6 S \rightarrow Vst NP$  $2 S \rightarrow SPP$

 $1 S \rightarrow NP VP$ 

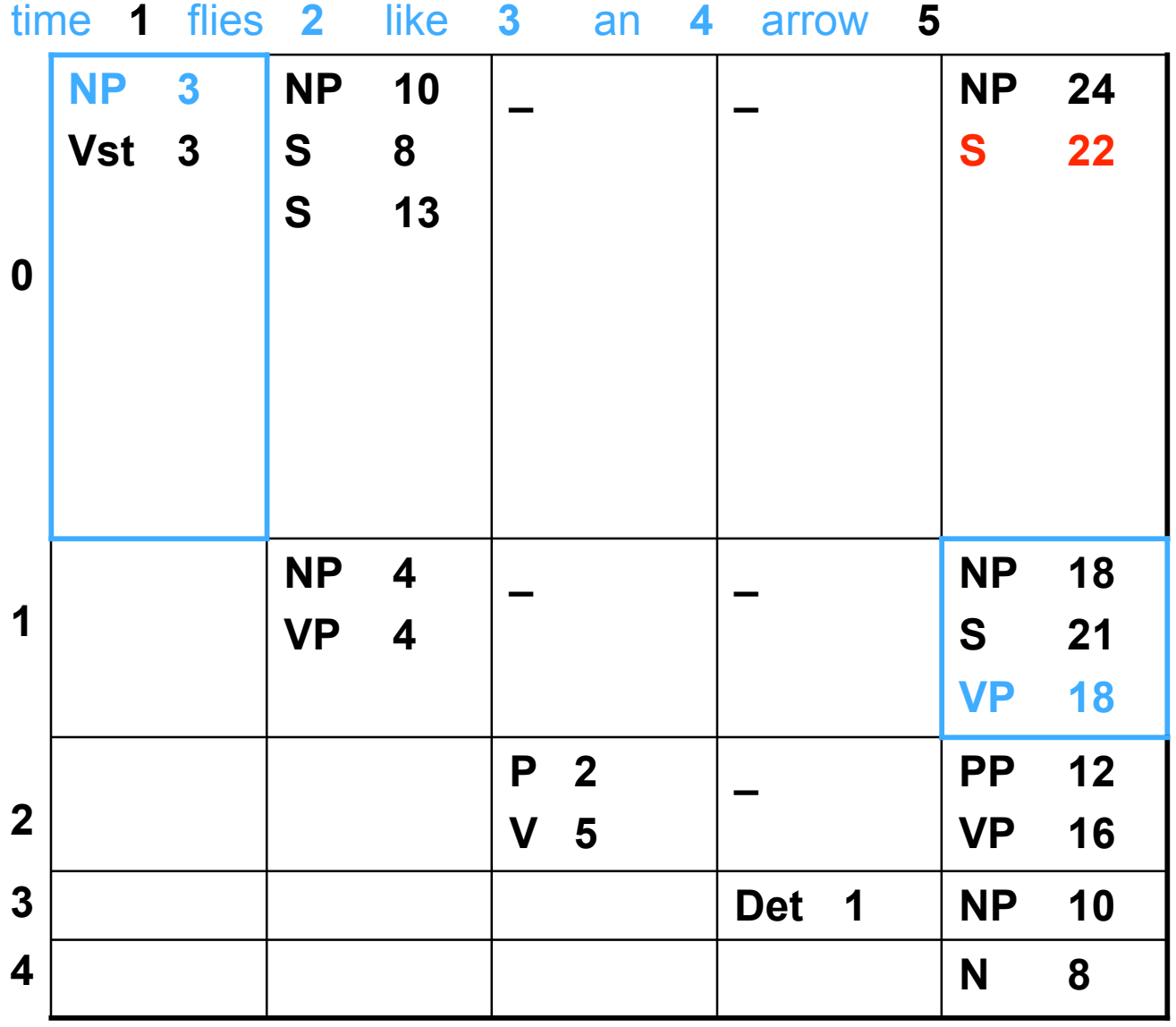

 $1 \text{ VP} \rightarrow \text{V NP}$ 2  $VP \rightarrow VP PP$ 1 NP  $\rightarrow$  Det N 2  $NP \rightarrow NP PP$  $3 \text{ NP} \rightarrow \text{NP NP}$ 

 $0 \text{ PP} \rightarrow \text{PNP}$ 

 $6 S \rightarrow Vst NP$  $2 S \rightarrow SPP$ 

 $1 S \rightarrow NP VP$ 

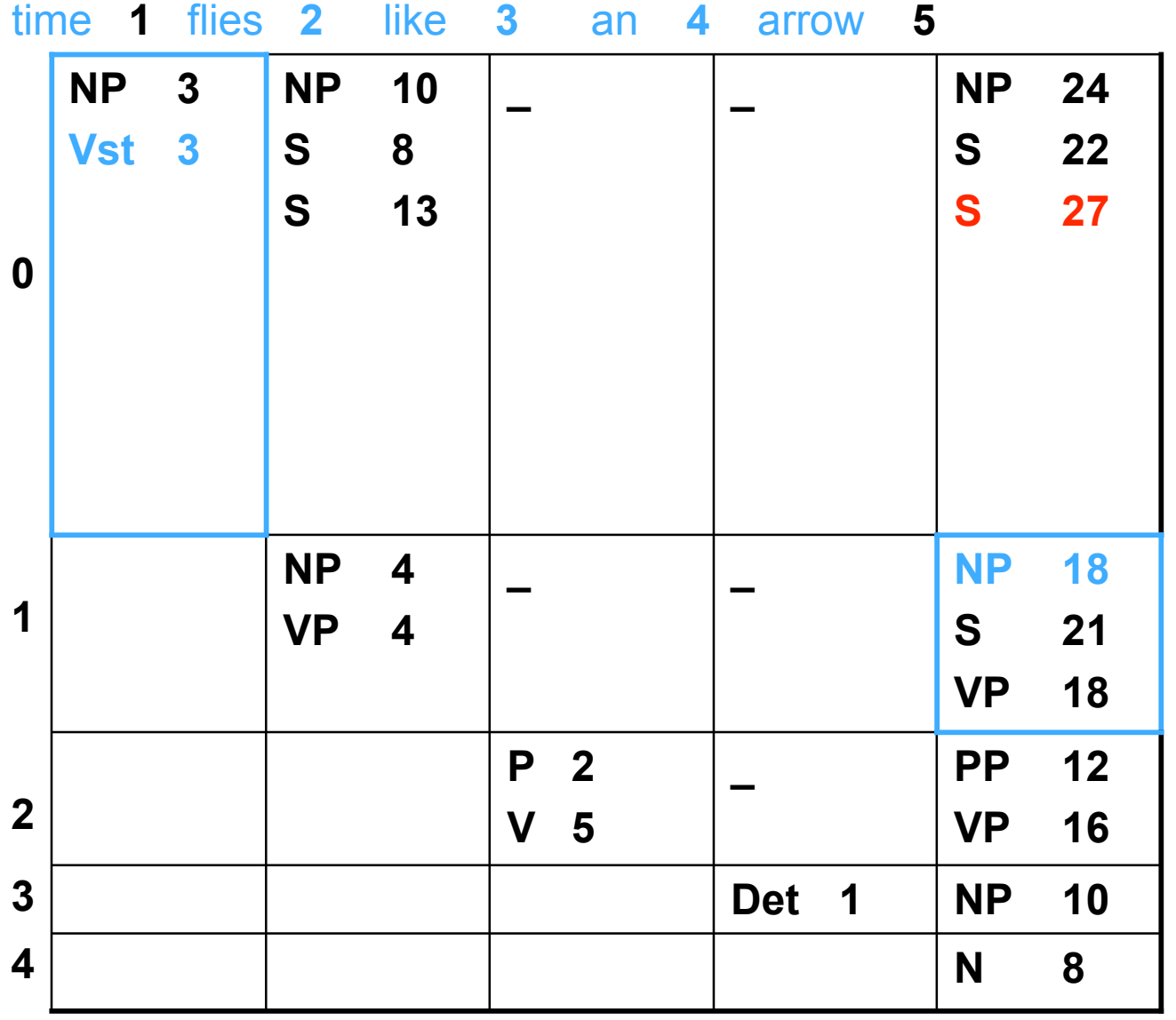

 $0 \text{ PP} \rightarrow \text{PNP}$ 

- 2  $NP \rightarrow NP PP$  $3 \text{ NP} \rightarrow \text{NP NP}$
- 1 NP  $\rightarrow$  Det N
- $1 \text{ VP} \rightarrow \text{V NP}$ 2  $VP \rightarrow VP PP$
- $6 S \rightarrow Vst NP$  $2 S \rightarrow SPP$

 $1 S \rightarrow NP VP$ 

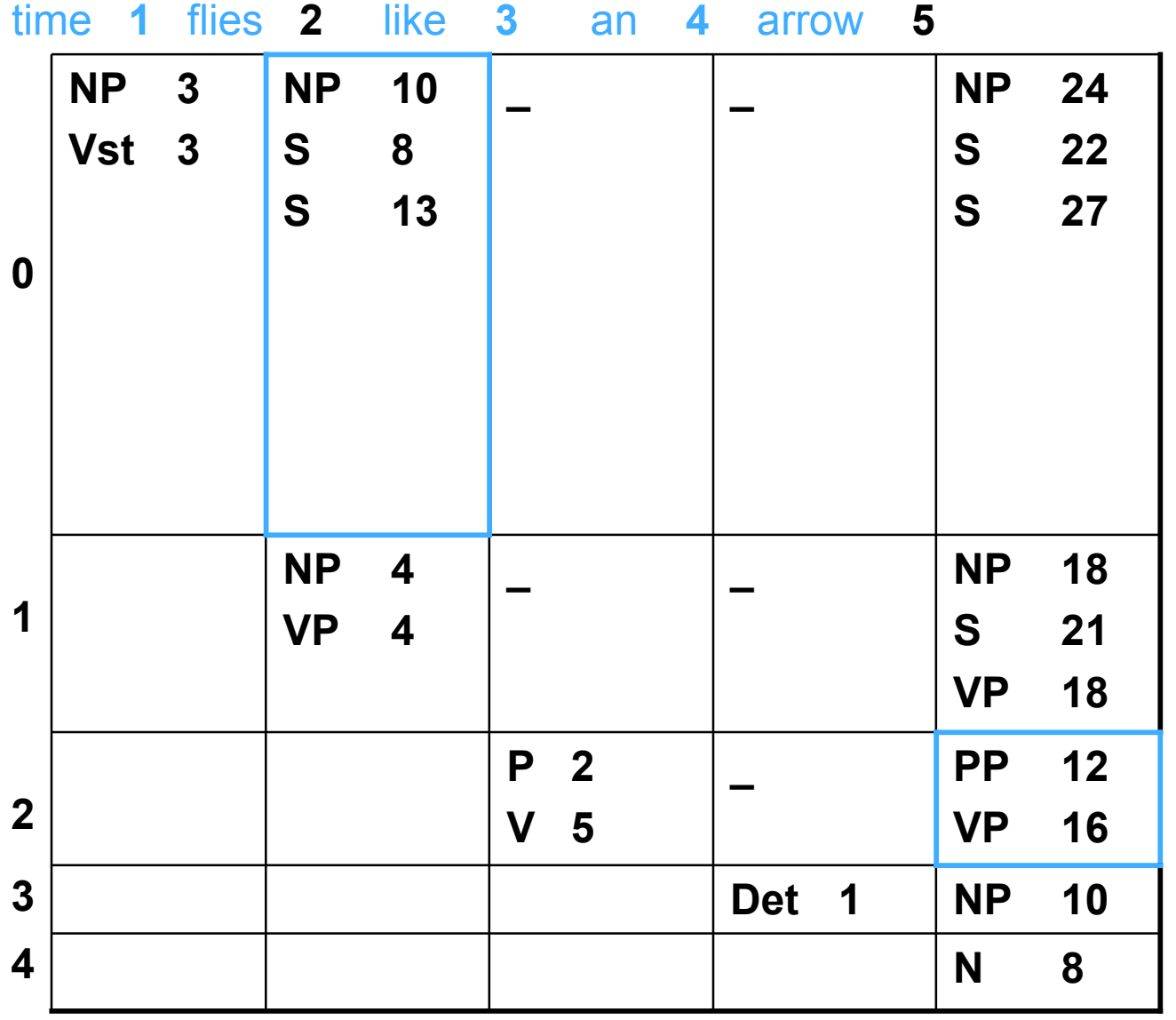

 $0 \text{ PP} \rightarrow \text{PNP}$ 

- 2  $NP \rightarrow NP PP$  $3 \text{ NP} \rightarrow \text{NP NP}$
- 1 NP  $\rightarrow$  Det N
- $1 \text{ VP} \rightarrow \text{V NP}$ 2  $VP \rightarrow VP PP$
- $2 S \rightarrow SPP$
- $1 S \rightarrow NP VP$  $6 S \rightarrow Vst NP$

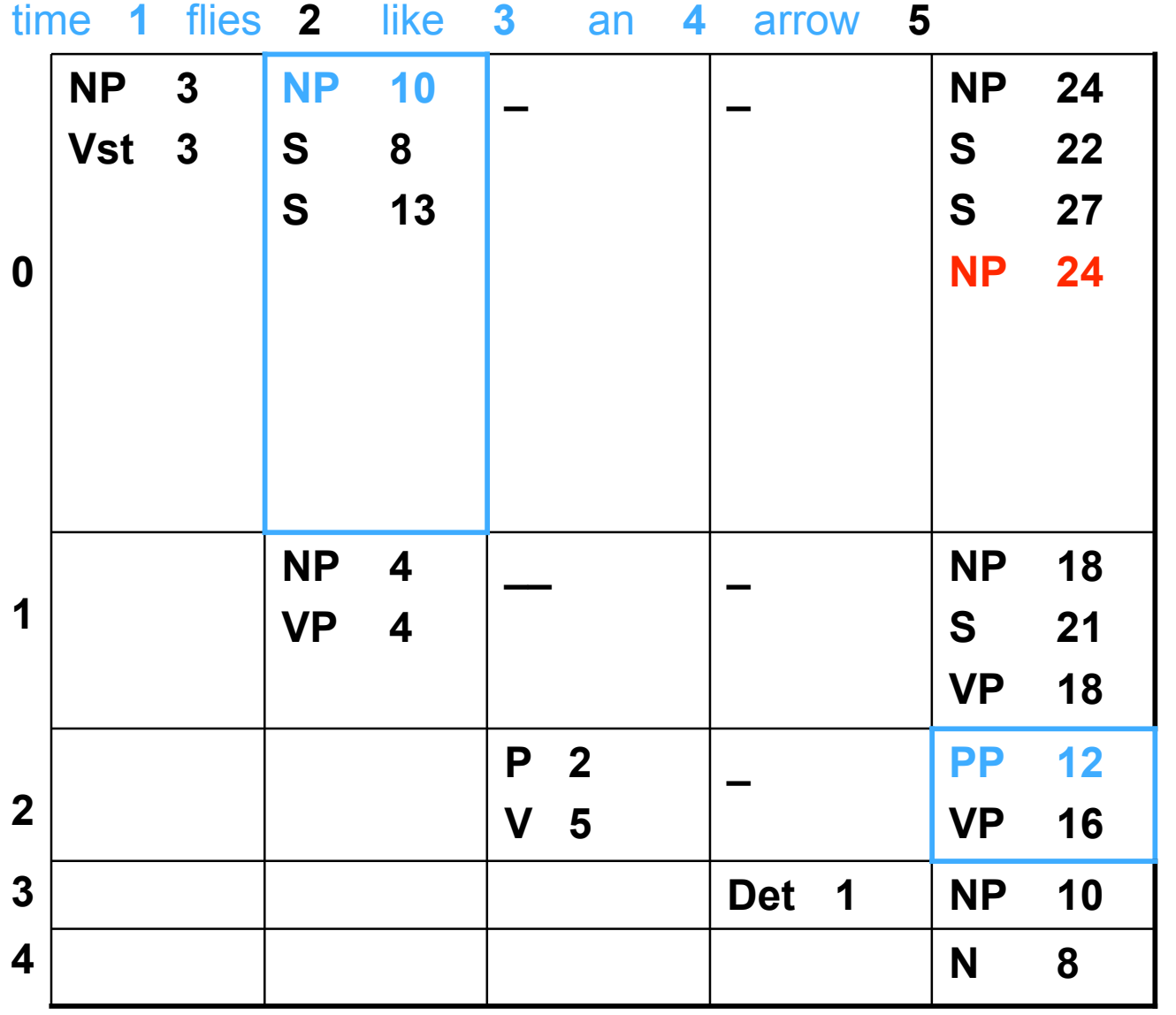

- $2 NP \rightarrow NP PP$  $3 \text{ NP} \rightarrow \text{NP NP}$  $0 \text{ PP} \rightarrow \text{PNP}$
- 2  $VP \rightarrow VP PP$ 1 NP  $\rightarrow$  Det N
- $2 S \rightarrow SPP$  $1 \text{ VP} \rightarrow \text{V NP}$
- $1 S \rightarrow NP VP$  $6 S \rightarrow Vst NP$

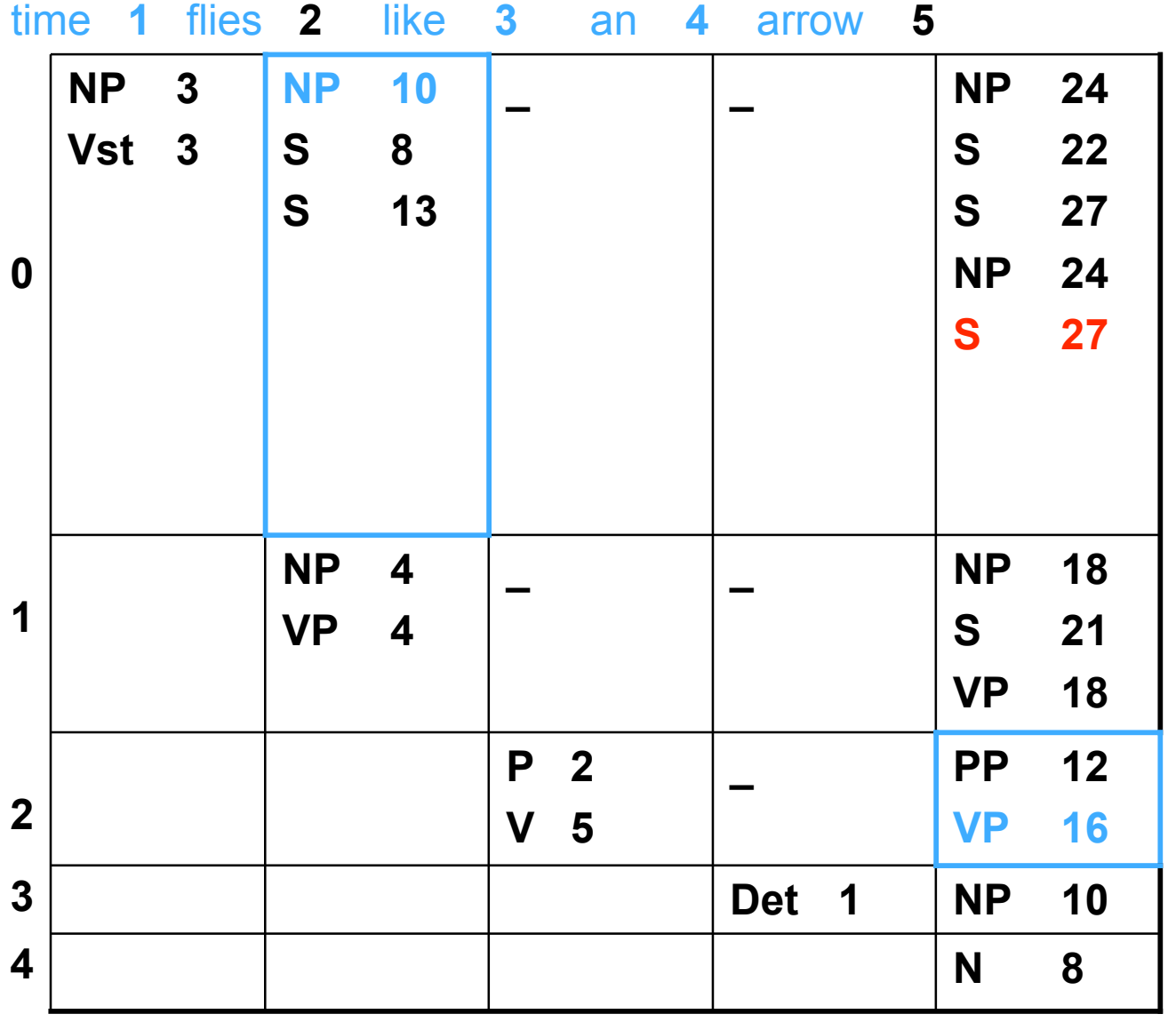

 $2 S \rightarrow SPP$  $1 \text{ VP} \rightarrow \text{V NP}$ 2  $VP \rightarrow VP PP$ 1 NP  $\rightarrow$  Det N 2  $NP \rightarrow NP PP$  $3 \text{ NP} \rightarrow \text{NP NP}$ 

 $0 \text{ PP} \rightarrow \text{PNP}$ 

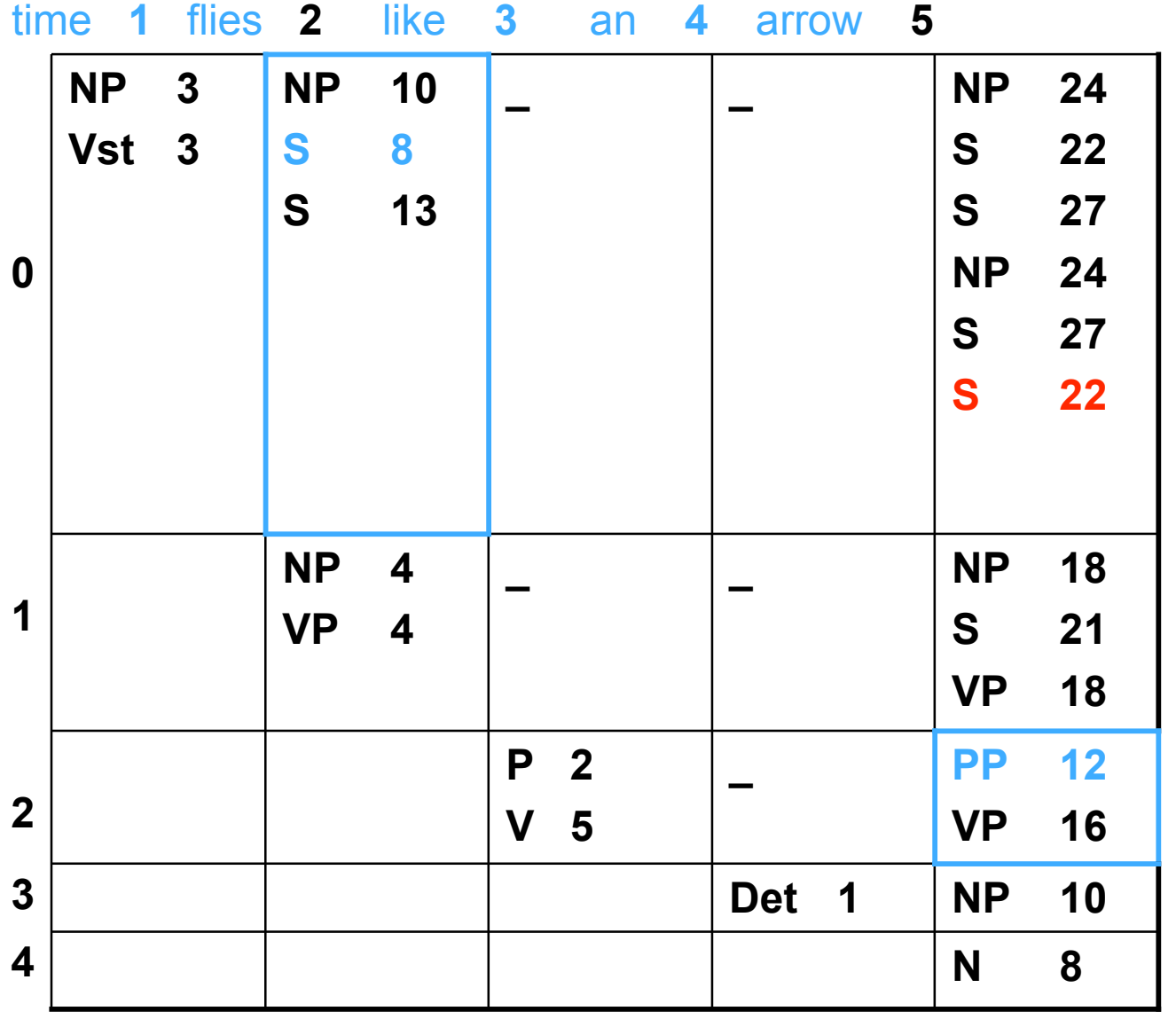

 $2 S \rightarrow SPP$  $1 \text{ VP} \rightarrow \text{V NP}$ 2  $VP \rightarrow VP PP$ 1 NP  $\rightarrow$  Det N

2  $NP \rightarrow NP PP$ 

 $3 \text{ NP} \rightarrow \text{NP NP}$ 

 $0 \text{ PP} \rightarrow \text{PNP}$ 

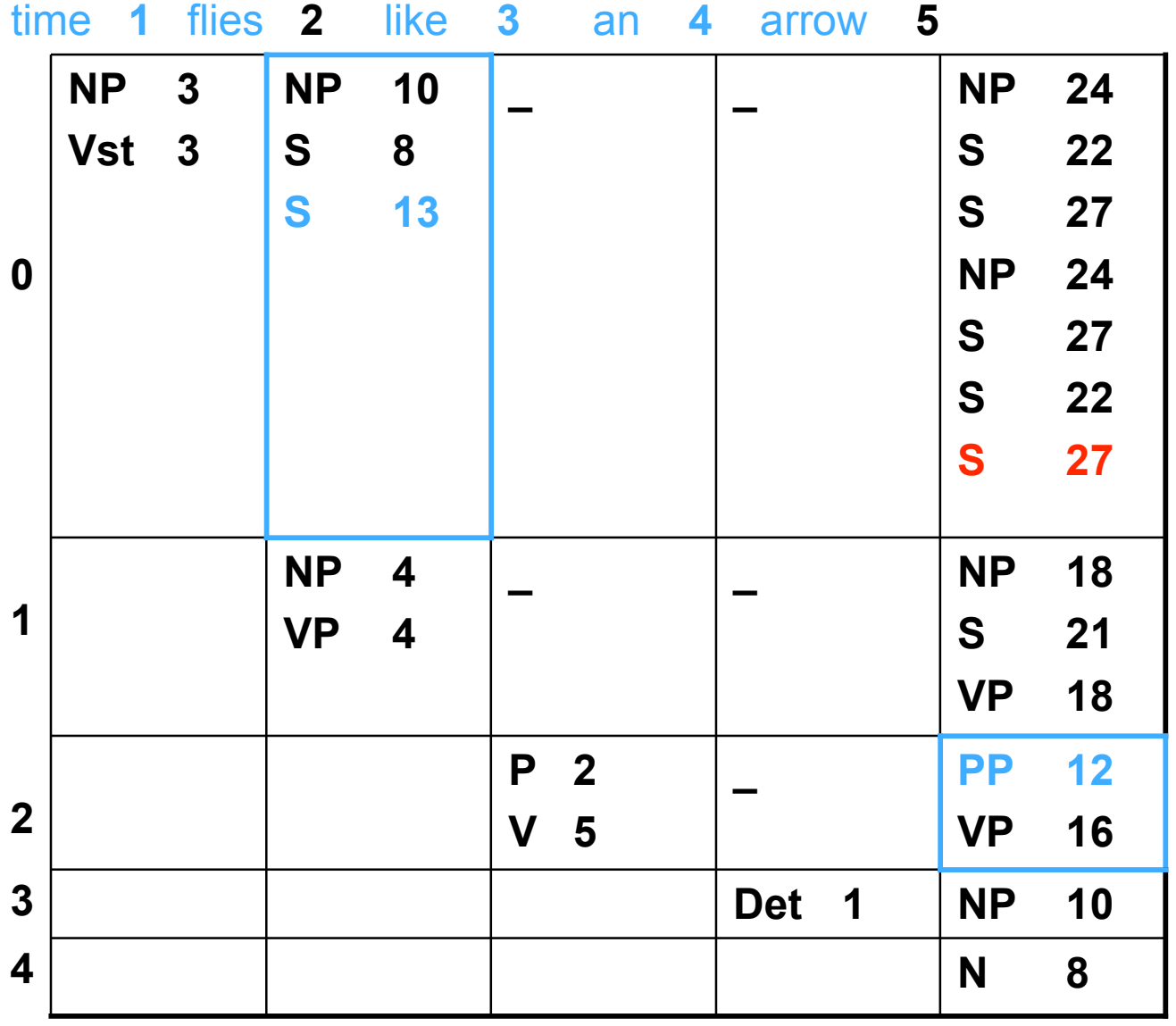

 $3 \text{ NP} \rightarrow \text{NP NP}$  $0 \text{ PP} \rightarrow \text{PNP}$ 

2  $VP \rightarrow VP PP$ 1 NP  $\rightarrow$  Det N

2  $NP \rightarrow NP PP$ 

 $2 S \rightarrow SPP$ 

 $1 \text{ VP} \rightarrow \text{V NP}$ 

# **<sup>S</sup>** Follow backpointers …

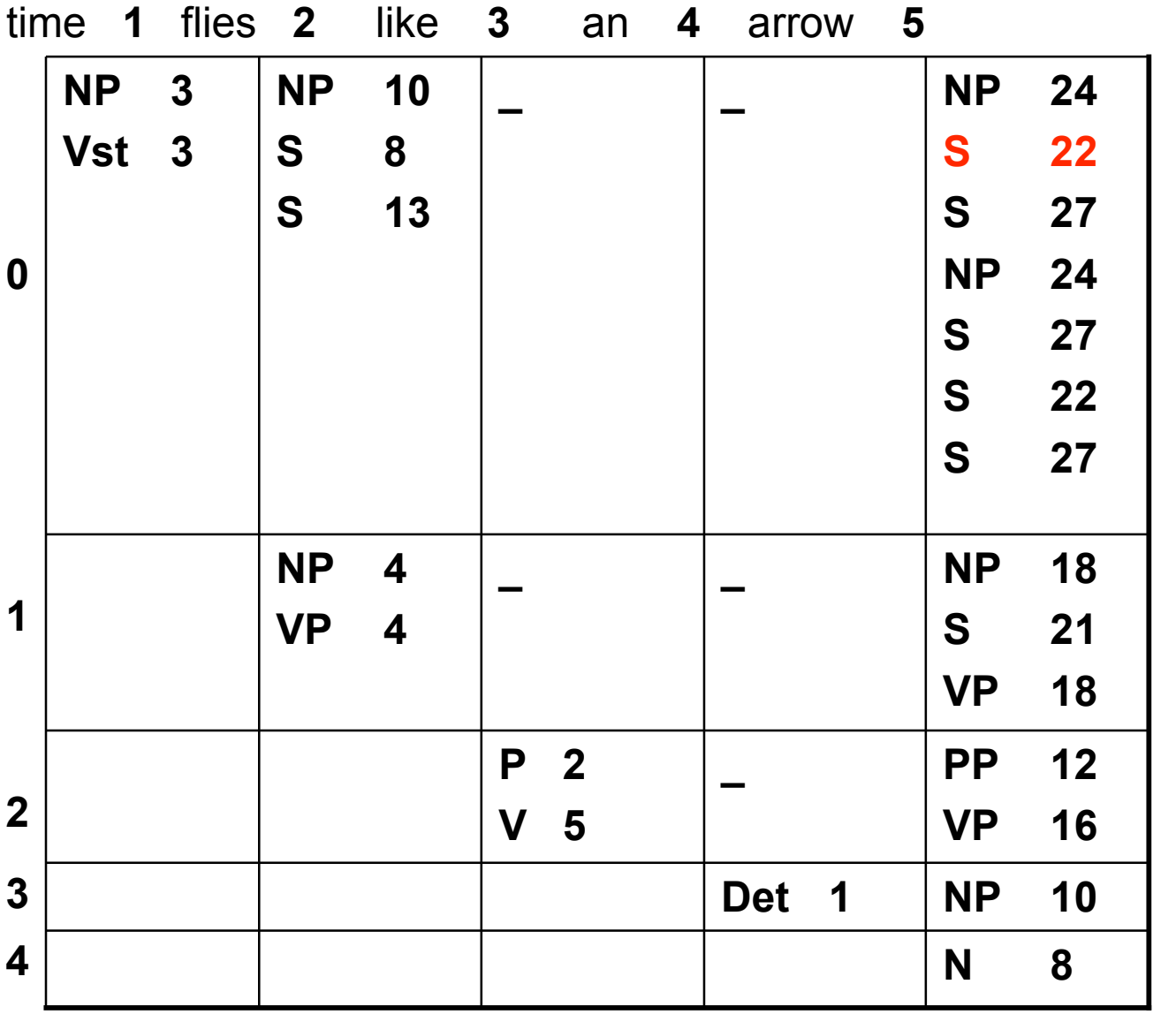

 $6 S \rightarrow Vst NP$  $2 S \rightarrow SPP$ 1  $VP \rightarrow V NP$ 2  $VP \rightarrow VP PP$ 1 NP  $\rightarrow$  Det N 2  $NP \rightarrow NP PP$  $3 \text{ NP} \rightarrow \text{NP NP}$ 

 $1 S \rightarrow NP VP$ 

 $0 \text{ PP} \rightarrow \text{PNP}$ 

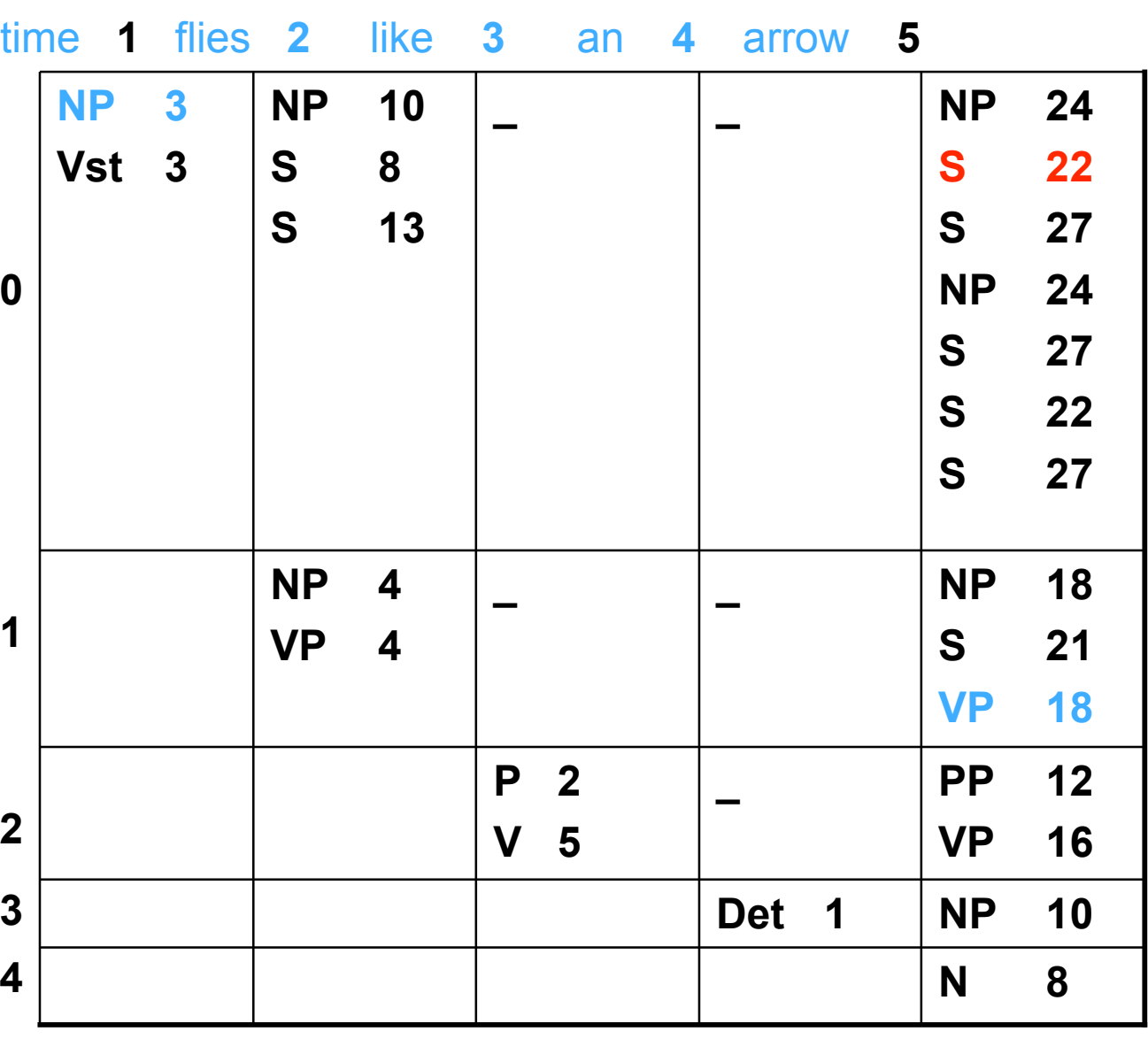

 $1 S \rightarrow NP VP$  $6 S \rightarrow Vst NP$  $2 S \rightarrow SPP$ 1  $VP \rightarrow V NP$ 2  $VP \rightarrow VP PP$ 1 NP  $\rightarrow$  Det N  $2 NP \rightarrow NP PP$  $3 \text{ NP} \rightarrow \text{NP NP}$ 

 $0 \text{ PP} \rightarrow \text{P NP}$ 

**S**

**NP VP**

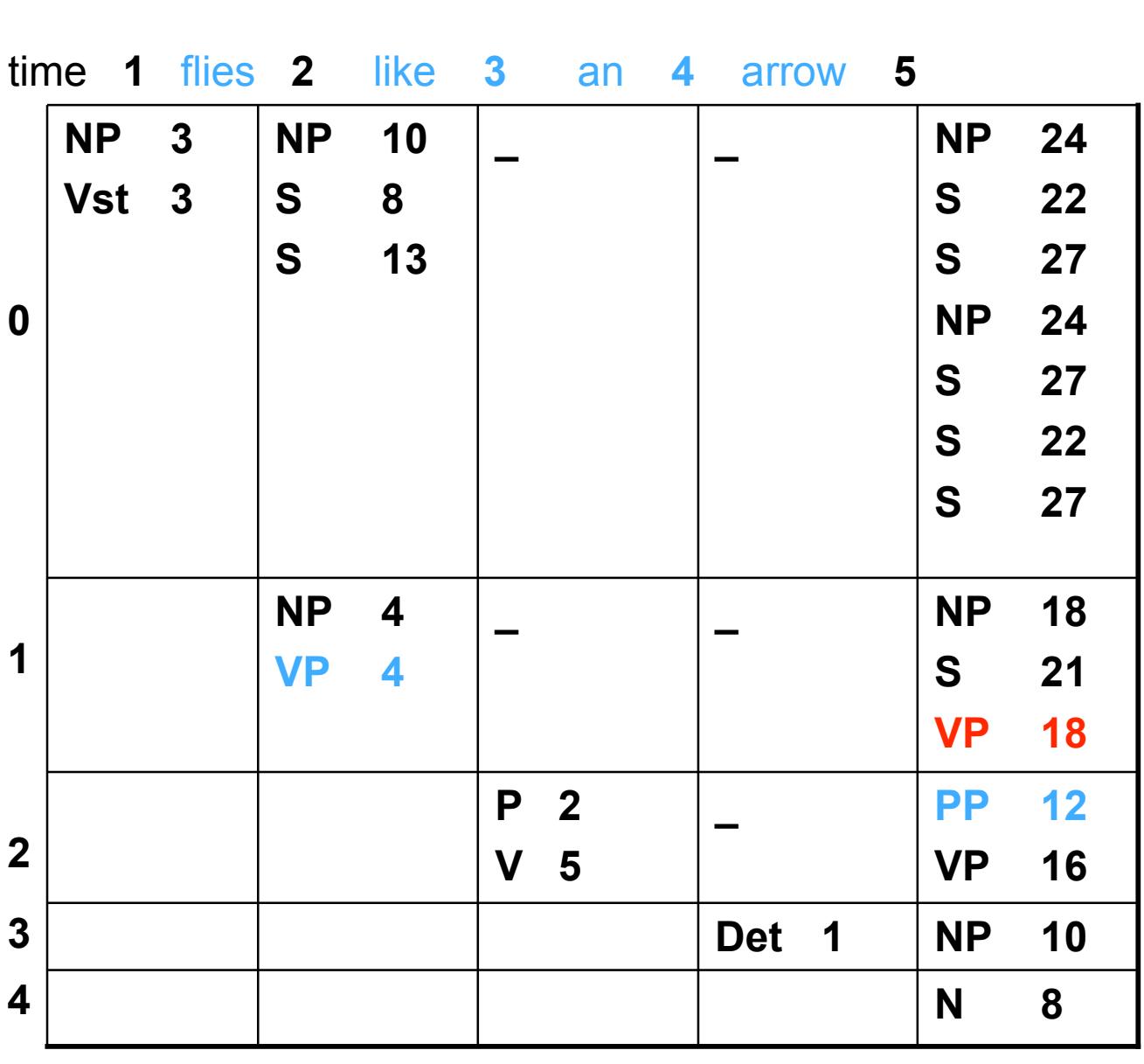

$$
\begin{array}{c}\n 5 \\
 \hline\n NP\n \end{array}
$$

 $1 S \rightarrow NP VP$  $6 S \rightarrow Vst NP$  $2 S \rightarrow SPP$ 1  $VP \rightarrow V NP$ 2  $VP \rightarrow VP PP$ 1 NP  $\rightarrow$  Det N 2 NP  $\rightarrow$  NP PP

 $3 NP \rightarrow NP NP$ 

 $0 \text{ PP} \rightarrow \text{P NP}$ 

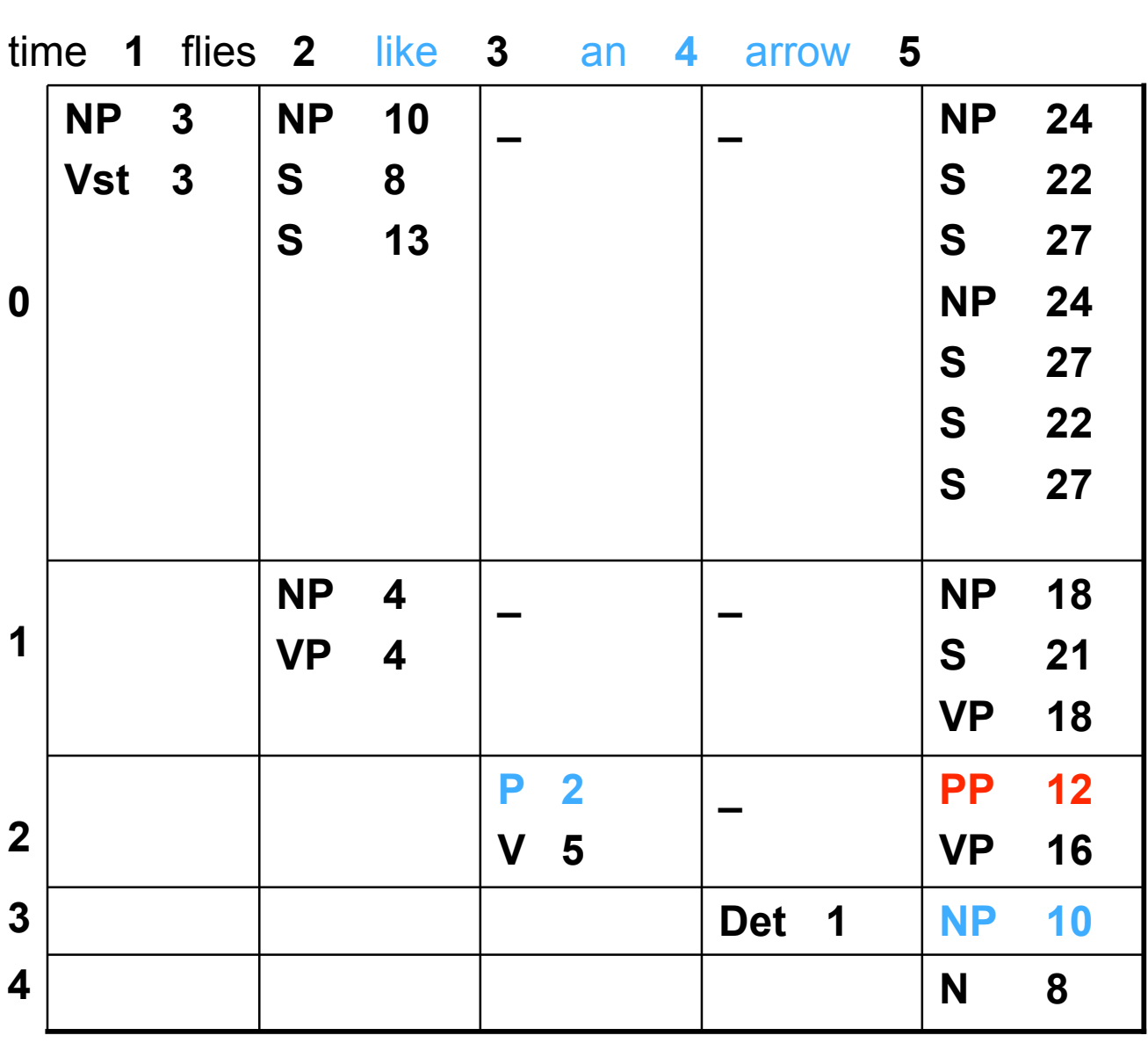

**S NP VP VP PP P NP**

 $1 S \rightarrow NP VP$  $6 S \rightarrow Vst NP$  $2 S \rightarrow SPP$ 1  $VP \rightarrow V NP$ 2  $VP \rightarrow VP PP$ 1 NP  $\rightarrow$  Det N  $2 NP \rightarrow NP PP$  $3 NP \rightarrow NP NP$ 

 $0$  PP  $\rightarrow$  P NP

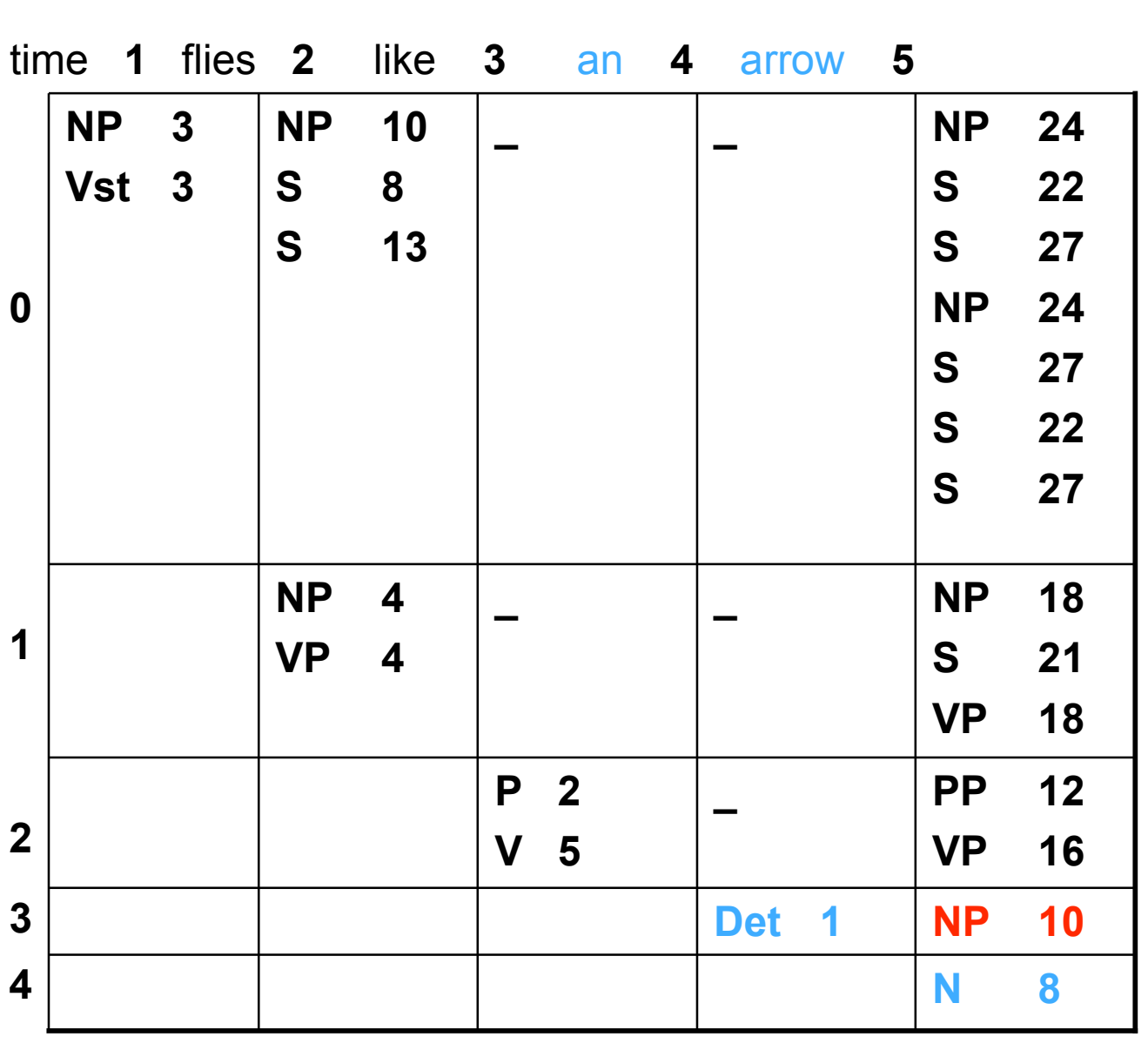

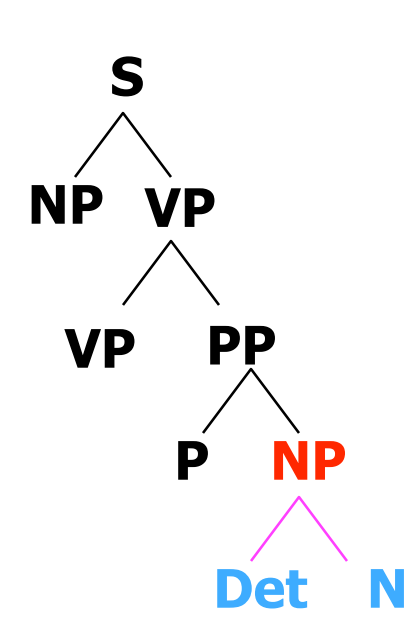

 $1 S \rightarrow NP VP$  $6 S \rightarrow Vst NP$  $2 S \rightarrow SPP$ 1  $VP \rightarrow V NP$ 2  $VP \rightarrow VP PP$ 1 NP  $\rightarrow$  Det N 2 NP  $\rightarrow$  NP PP  $3 NP \rightarrow NP NP$ 

 $0 \text{ PP} \rightarrow \text{P NP}$ 

#### CMPSCI 591N In-class Exercise #3 Name: \_\_\_\_\_\_\_\_\_\_\_\_\_\_\_\_\_\_ Student ID: \_\_\_\_\_\_\_\_\_\_\_\_

Fill in the CYK dynamic programming table to parse the sentence below. In the bottom right corner, draw the two parse trees.

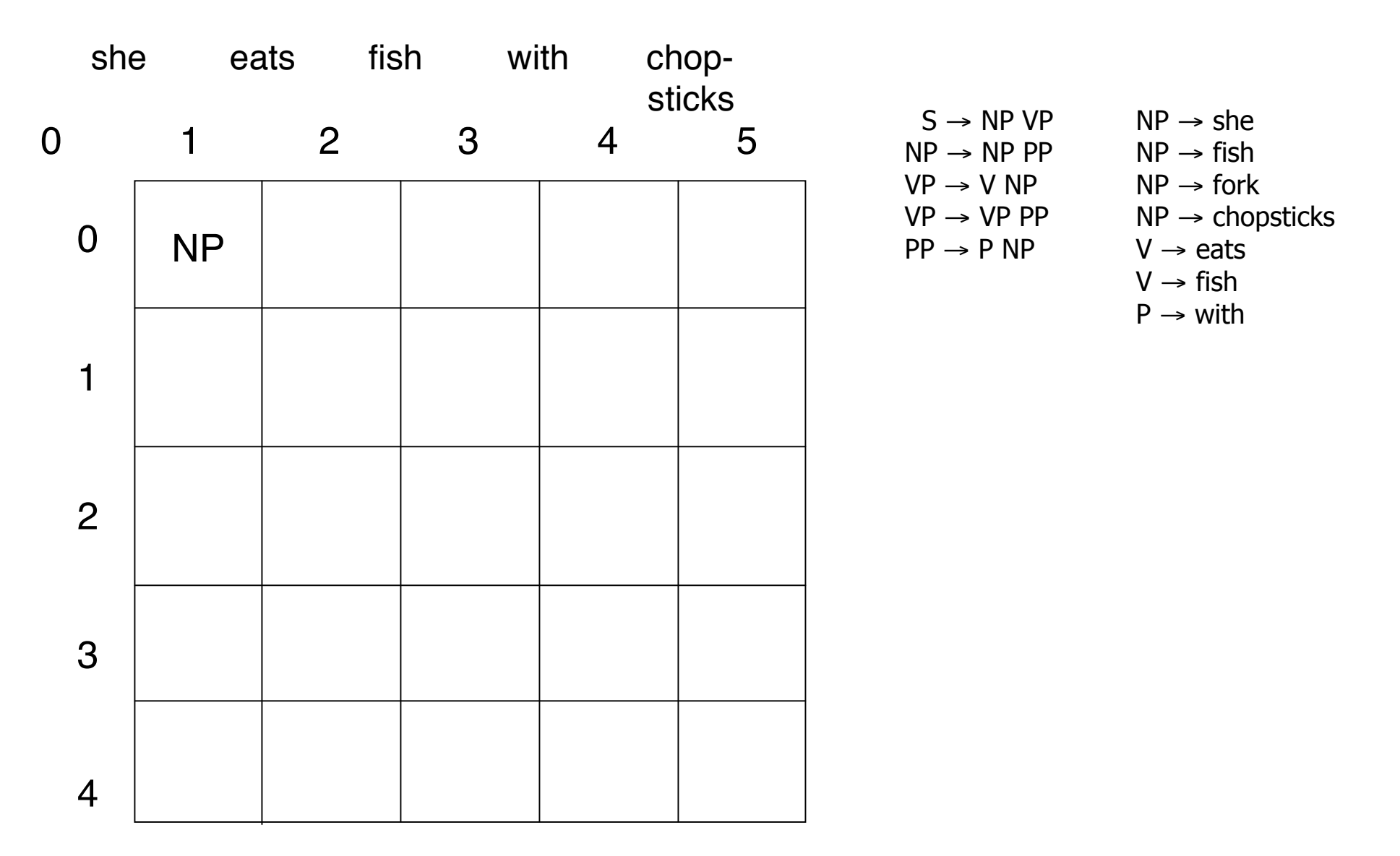

#### CMPSCI 591N In-class Exercise #3 Name: \_\_\_\_\_\_\_\_\_\_\_\_\_\_\_\_\_\_ Student ID: \_\_\_\_\_\_\_\_\_\_\_\_

Fill in the CYK dynamic programming table to parse the sentence below. In the bottom right corner, draw the two parse trees.

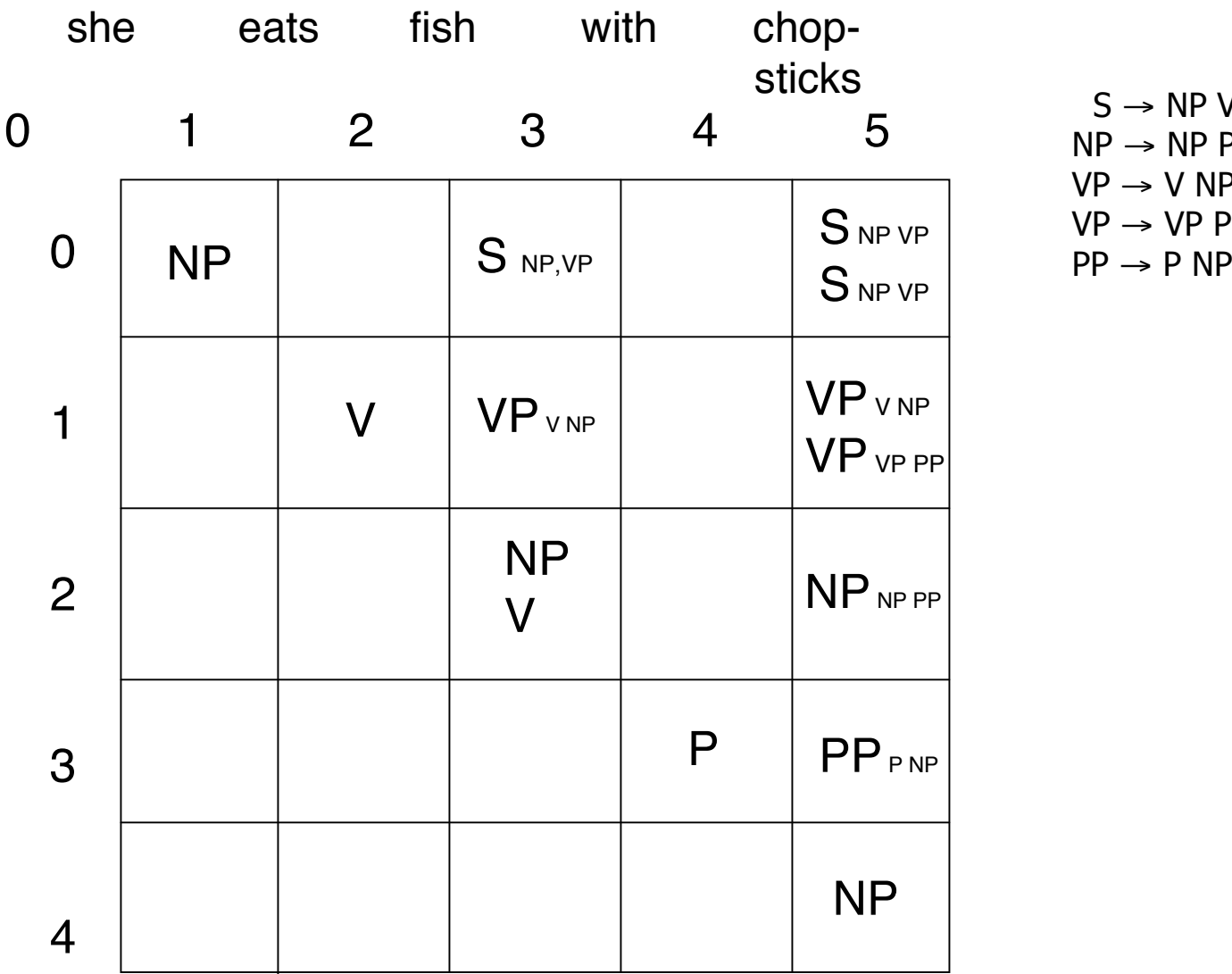

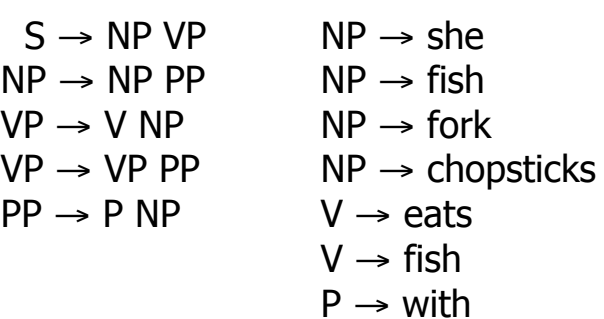

### **Homework #3**

- Implement CYK
- Create a grammar
- Experiment with it...
- No class next Tuesday.
- Homework still due Thursday.